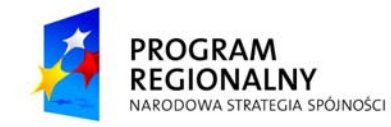

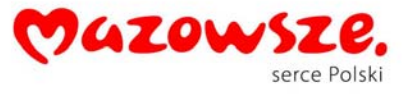

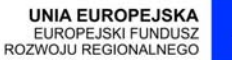

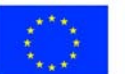

# **ZAŁĄCZNIK NR 5**

# **SZCZEGÓŁOWY OPIS PRZEDMIOTU ZAMÓWIENIA**

Jeżeli w Opisie Przedmiotu Zamówienia wskazano jakikolwiek znak towarowy, patent czy pochodzenie – należy przyjąć, że wskazano patenty, znaki towarowe, pochodzenie określające parametry techniczne, eksploatacyjne, użytkowe co oznacza, że Zamawiający dopuszcza złożenie oferty w tej części przedmiotu zamówienia o równoważnych parametrach technicznych, eksploatacyjnych i użytkowych. Jednocześnie przypominamy, że zgodnie z art. 30 ust. 5 ustawy Pzp Wykonawca, który powołuje się na rozwiązania równoważne opisywane przez Zamawiającego, jest obowiązany wykazać, że oferowany przez niego sprzęt spełnia wymagania określone przez Zamawiającego.

#### 1. **Komputer typu AIO – 11 szt.**

Producent …………………………………………

Model………………………………………………..

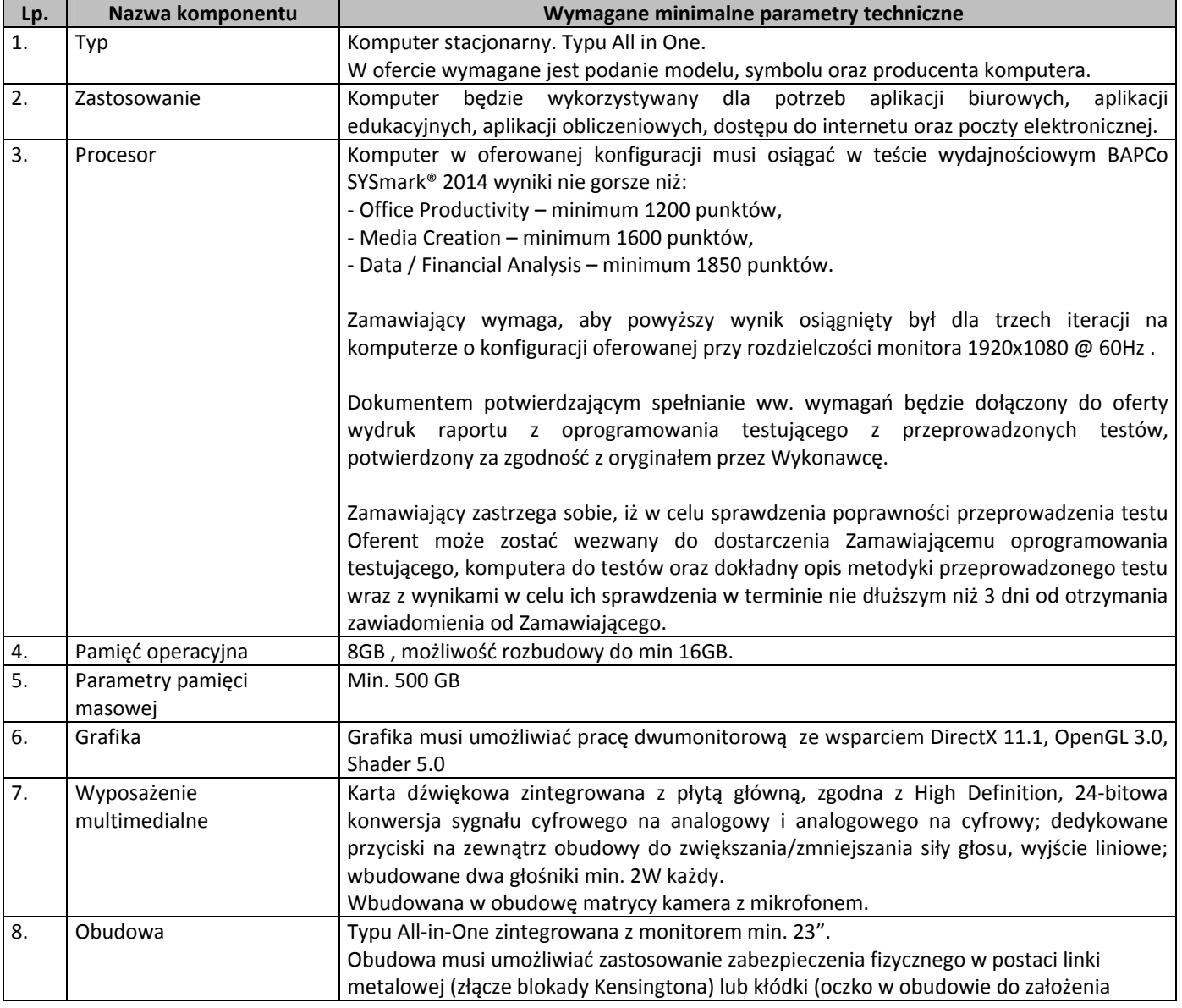

**Projekt wspó**łfinansowany przez Unię Europejską ze środków Europejskiego Funduszu Rozwoju Regionalnego

**w ramach Regionalnego Programu Operacyjnego Województwa Mazowieckiego 2007-2013** 

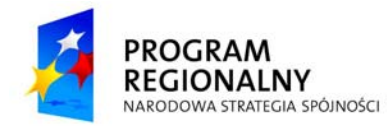

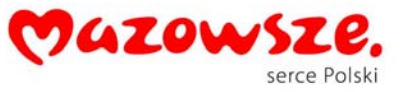

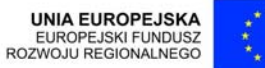

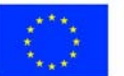

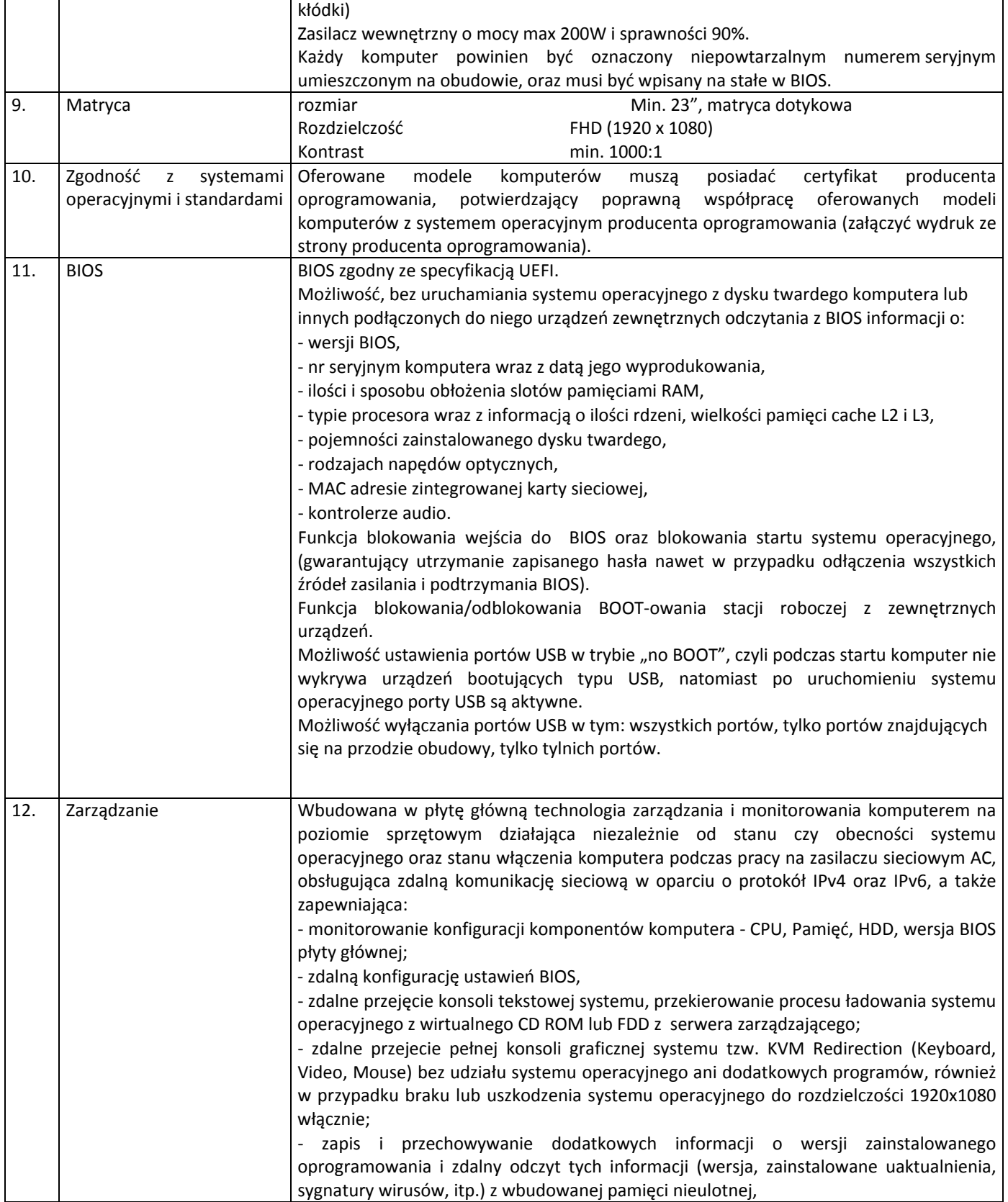

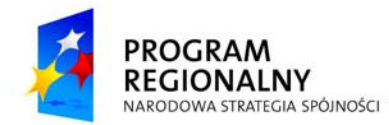

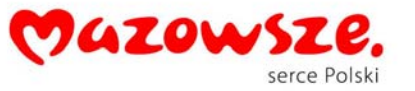

UNIA EUROPEJSKA<br>EUROPEJSKI FUNDUSZ<br>ROZWOJU REGIONALNEGO

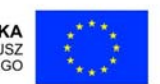

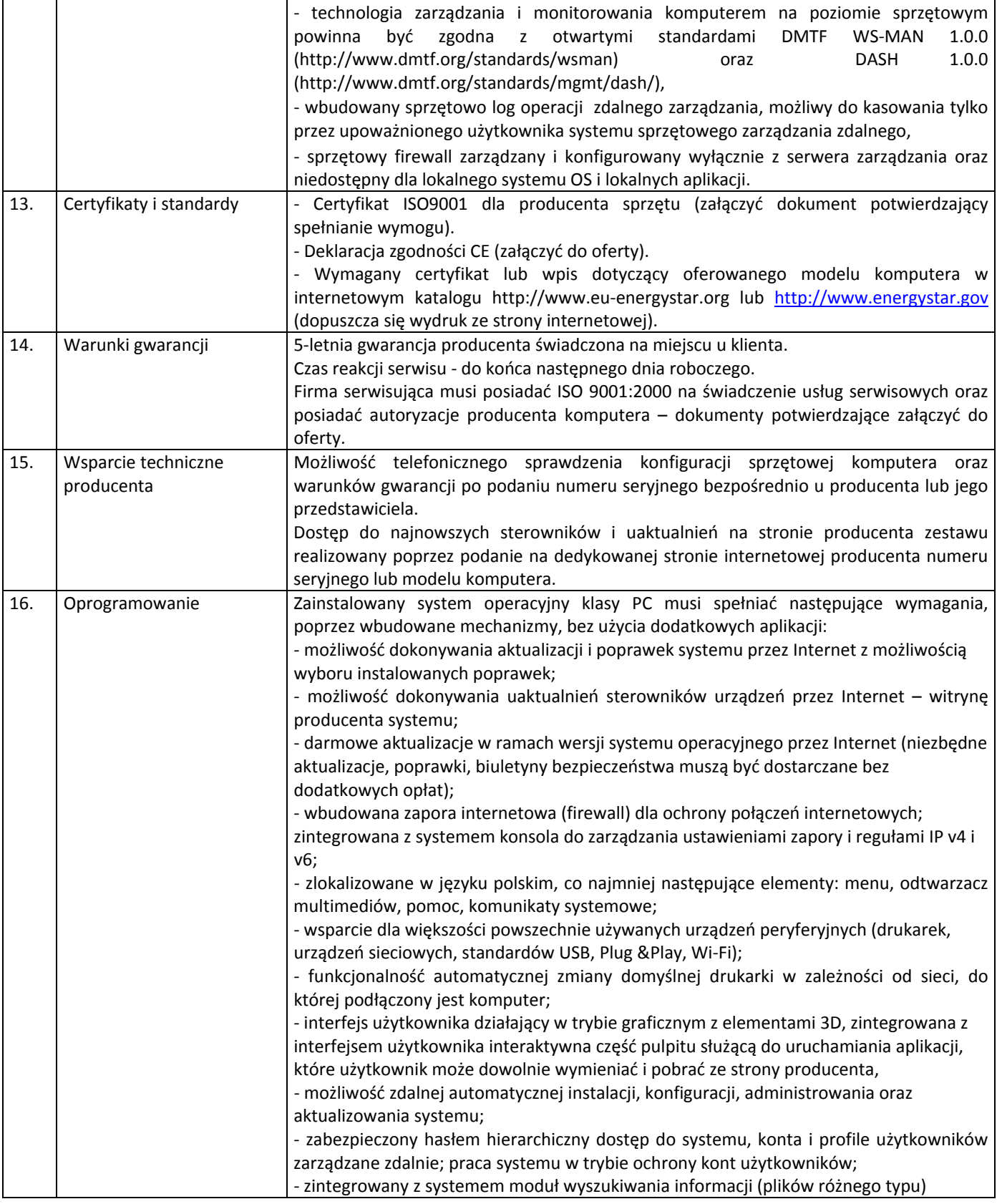

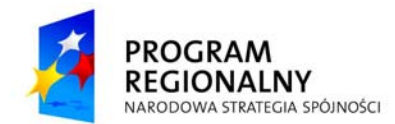

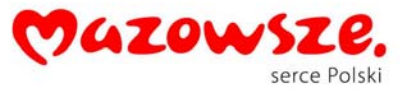

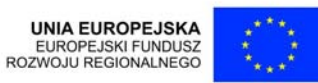

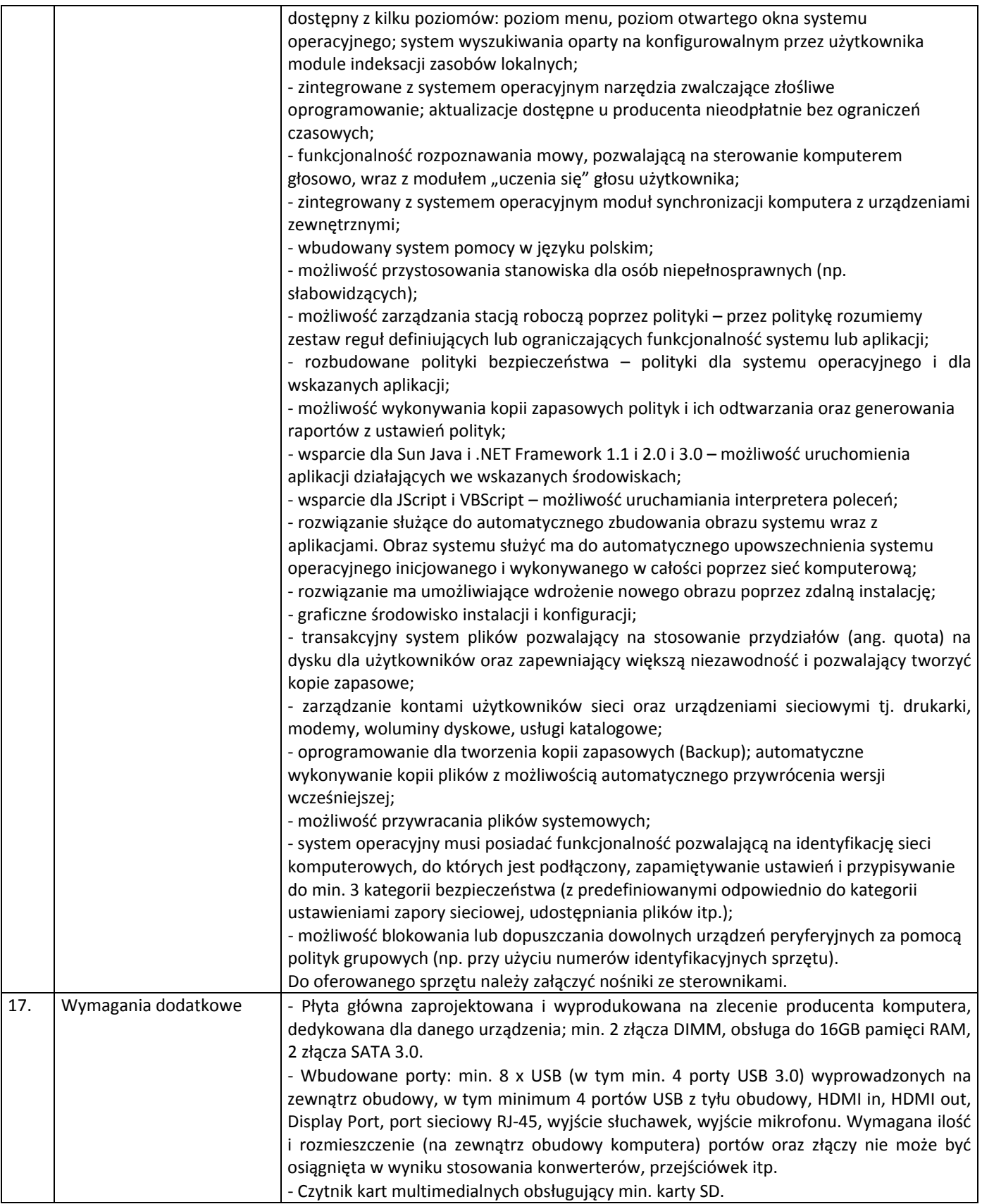

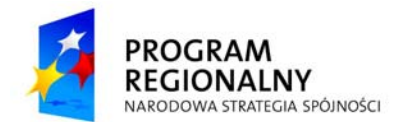

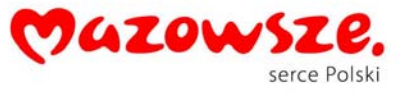

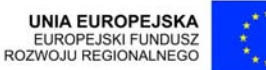

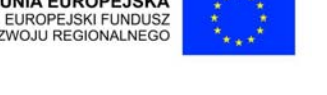

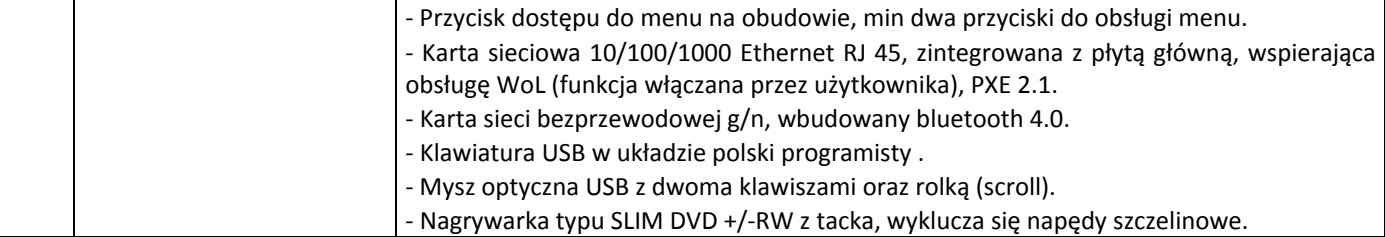

# 2. **Komputer typu notebook – 1 szt.**

Producent …………………………………………

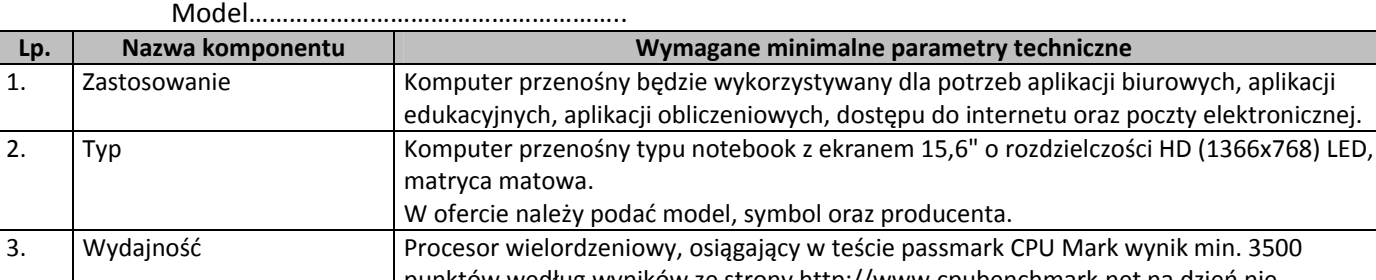

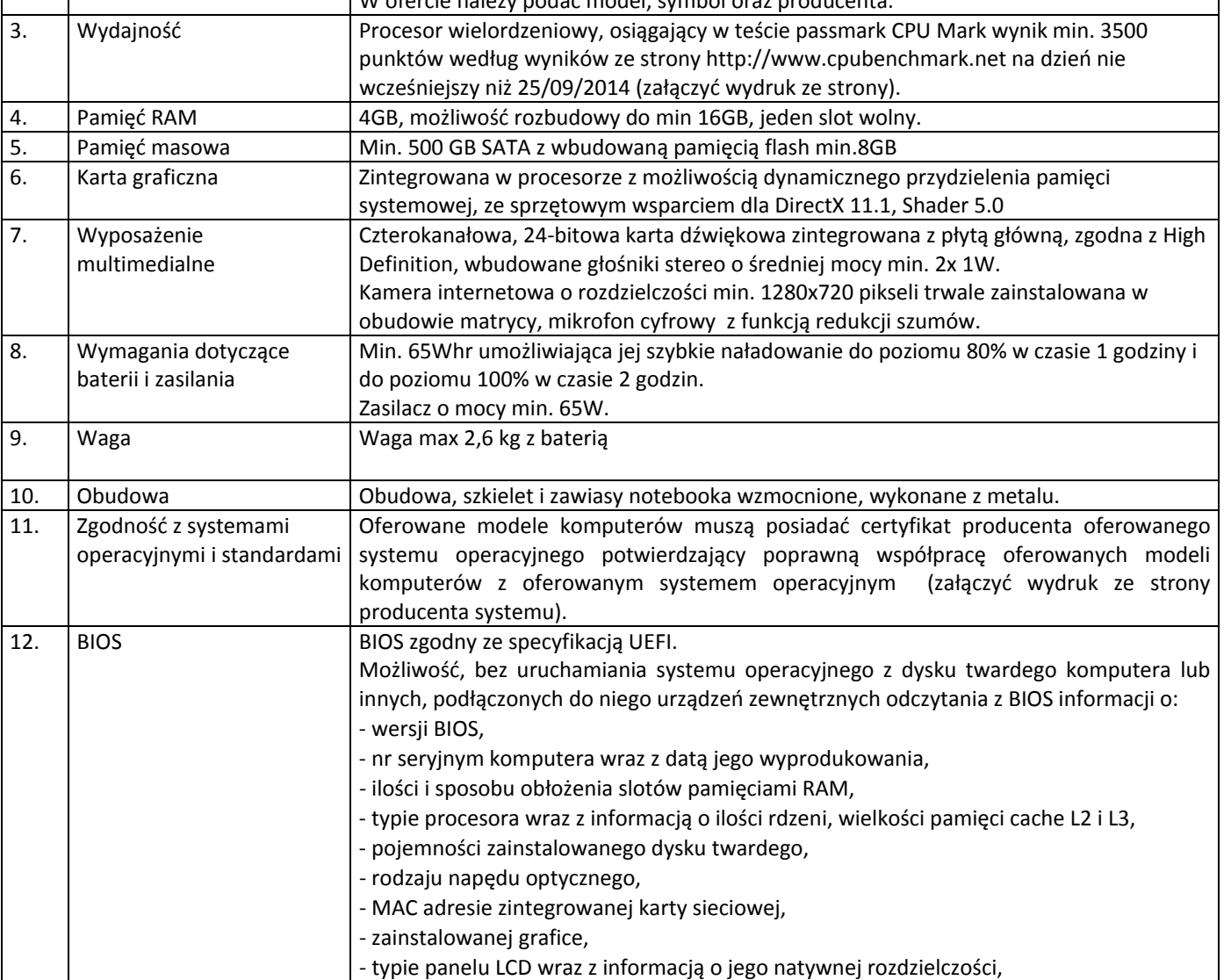

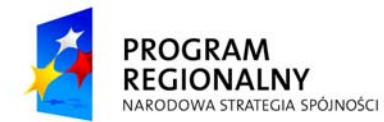

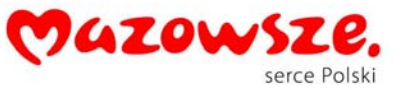

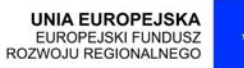

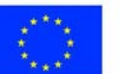

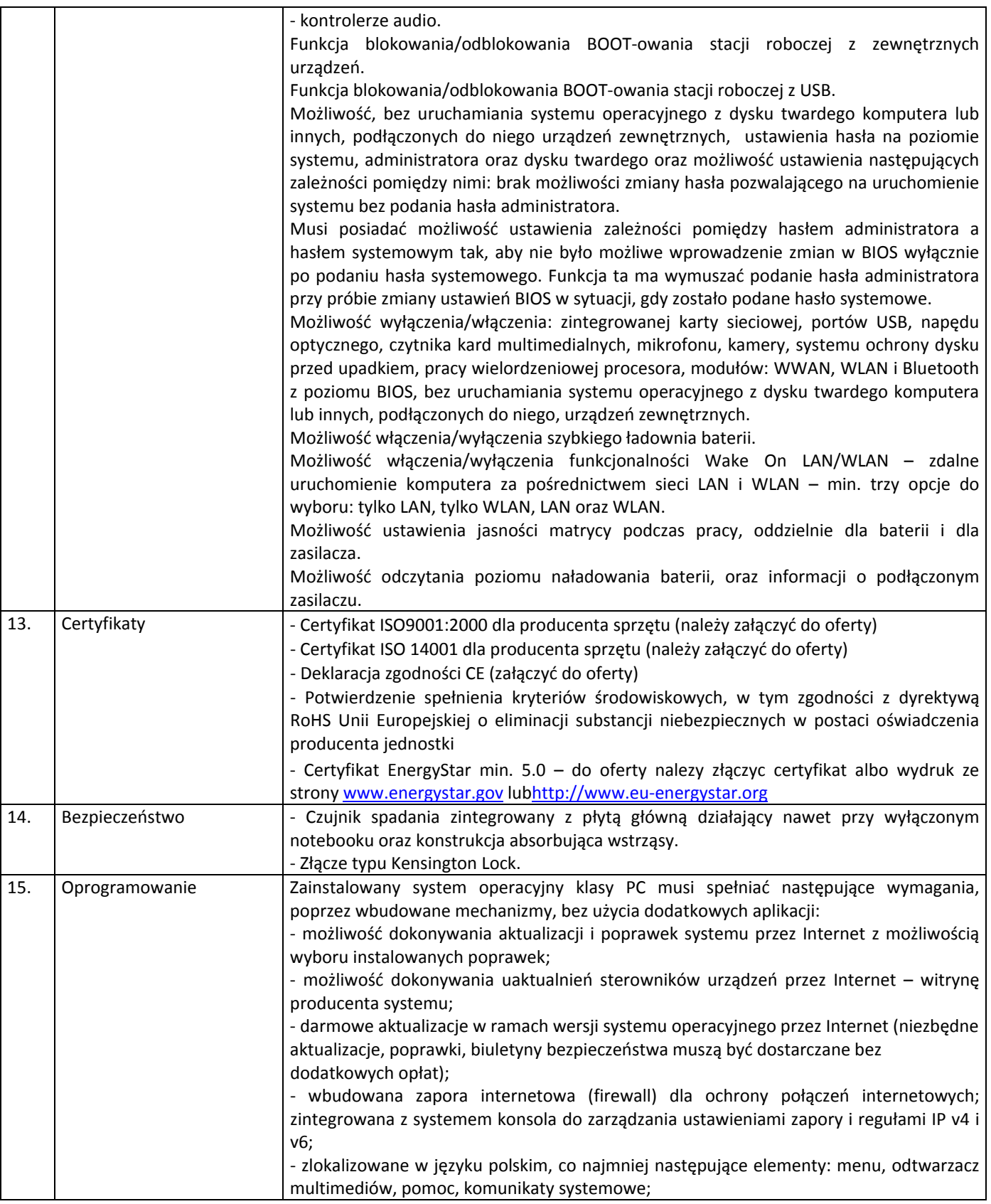

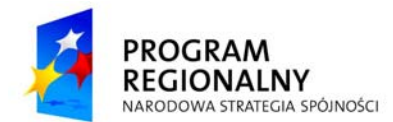

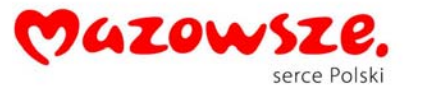

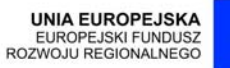

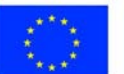

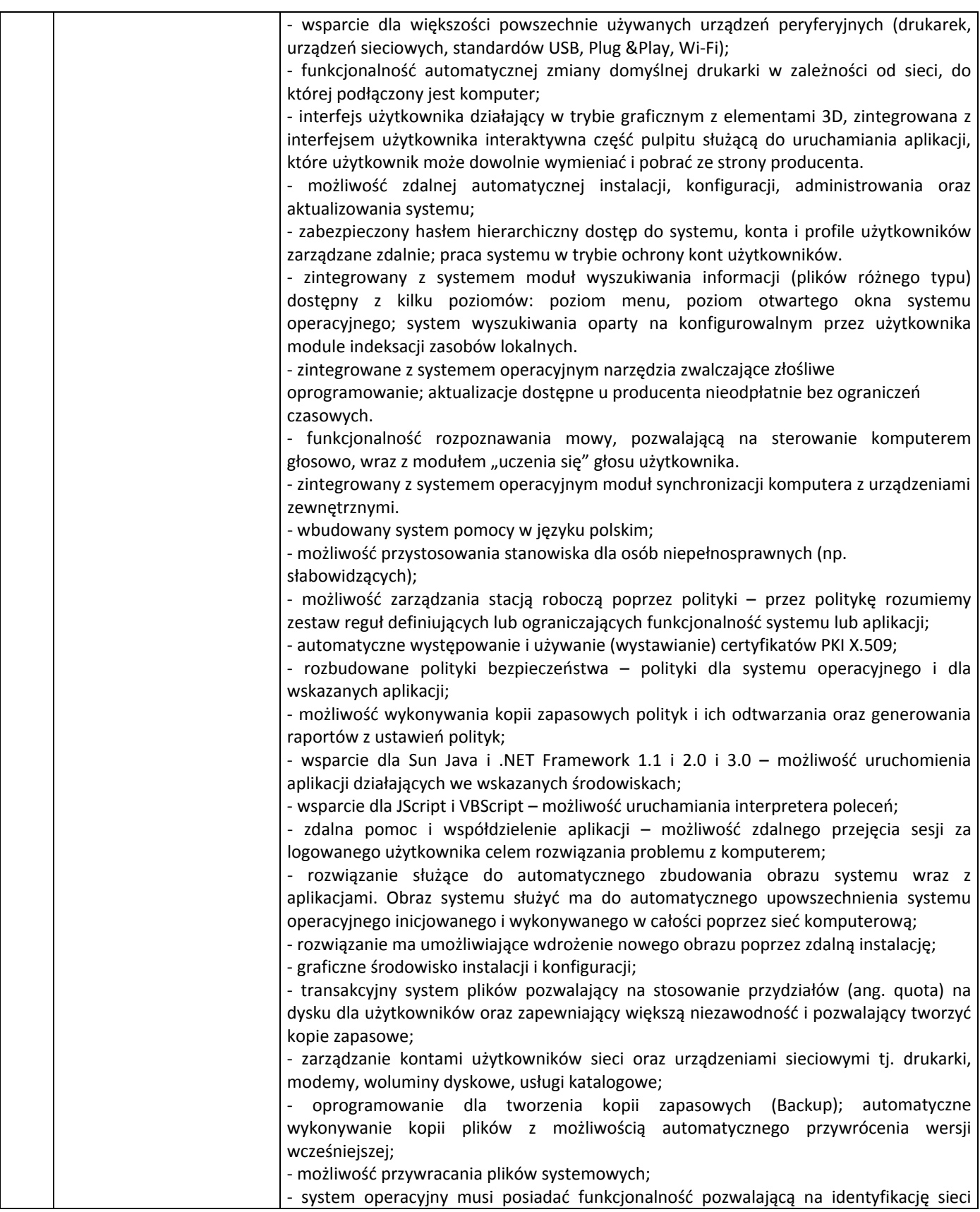

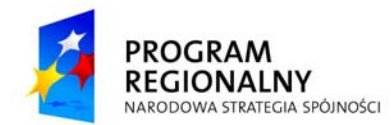

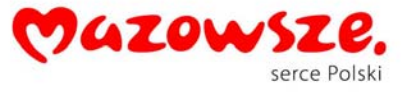

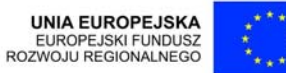

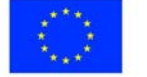

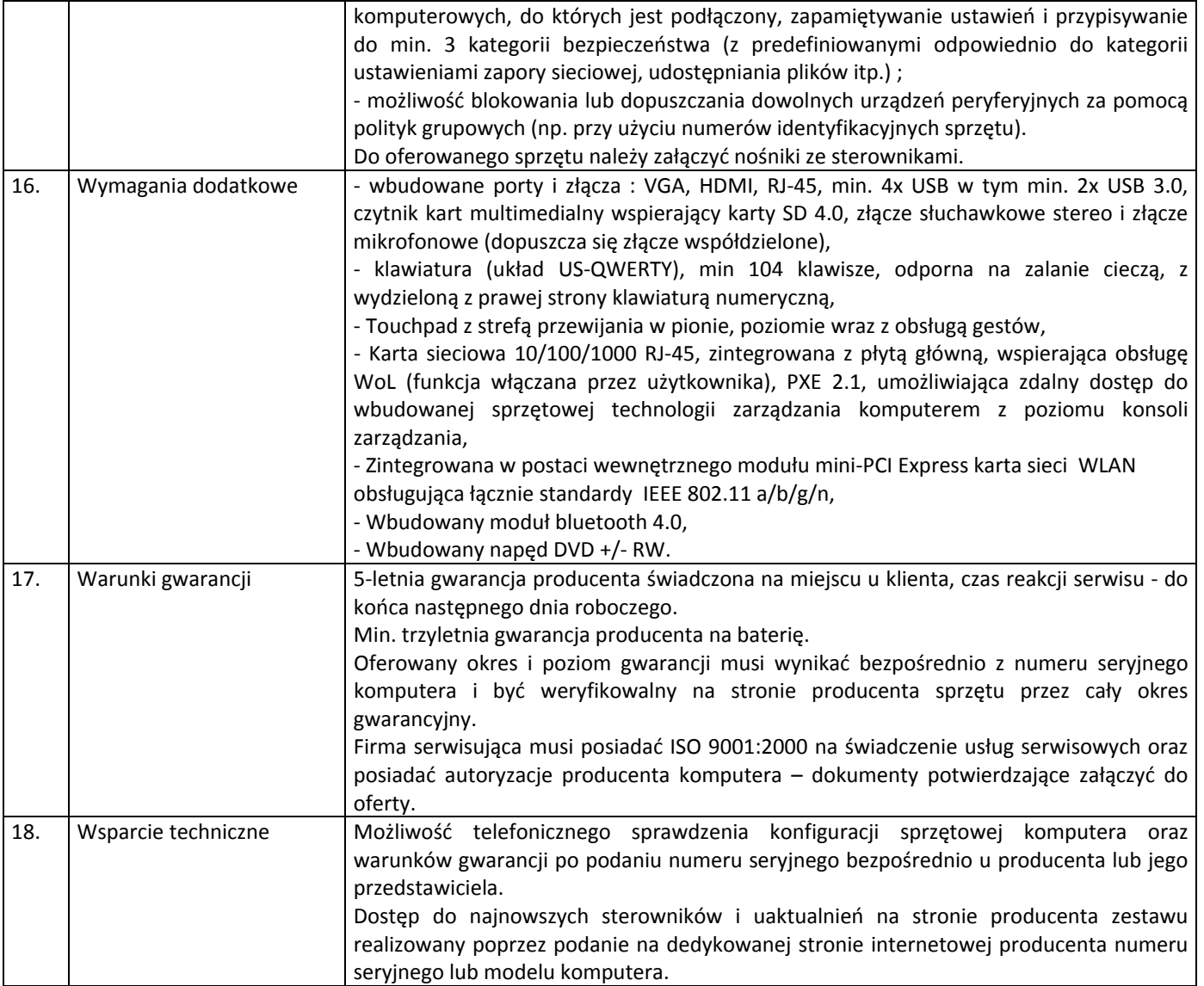

### 3. **Serwer – 1 szt.**

Producent …………………………………………

Model………………………………………………..

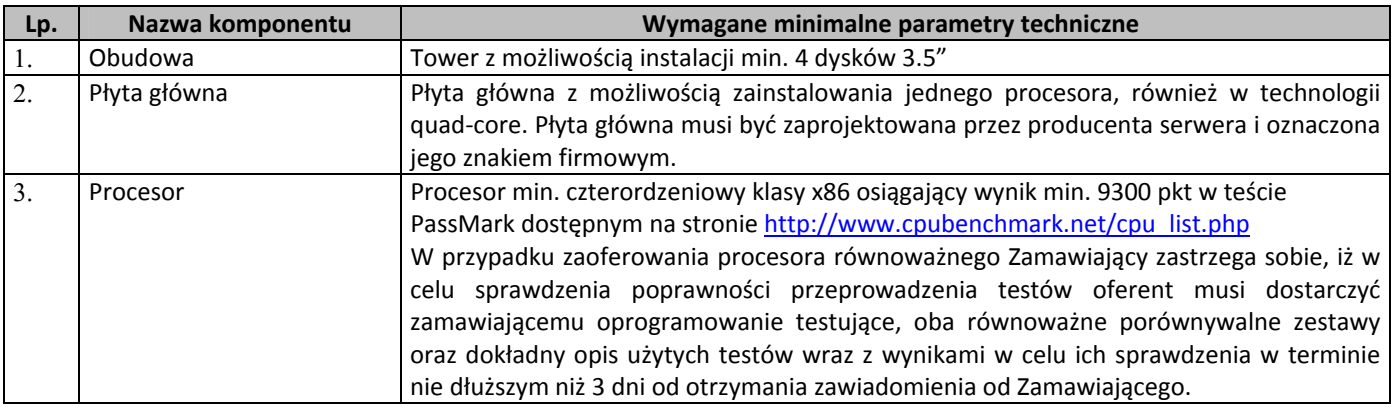

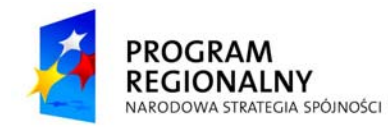

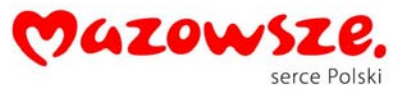

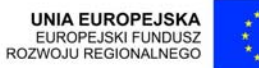

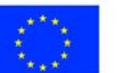

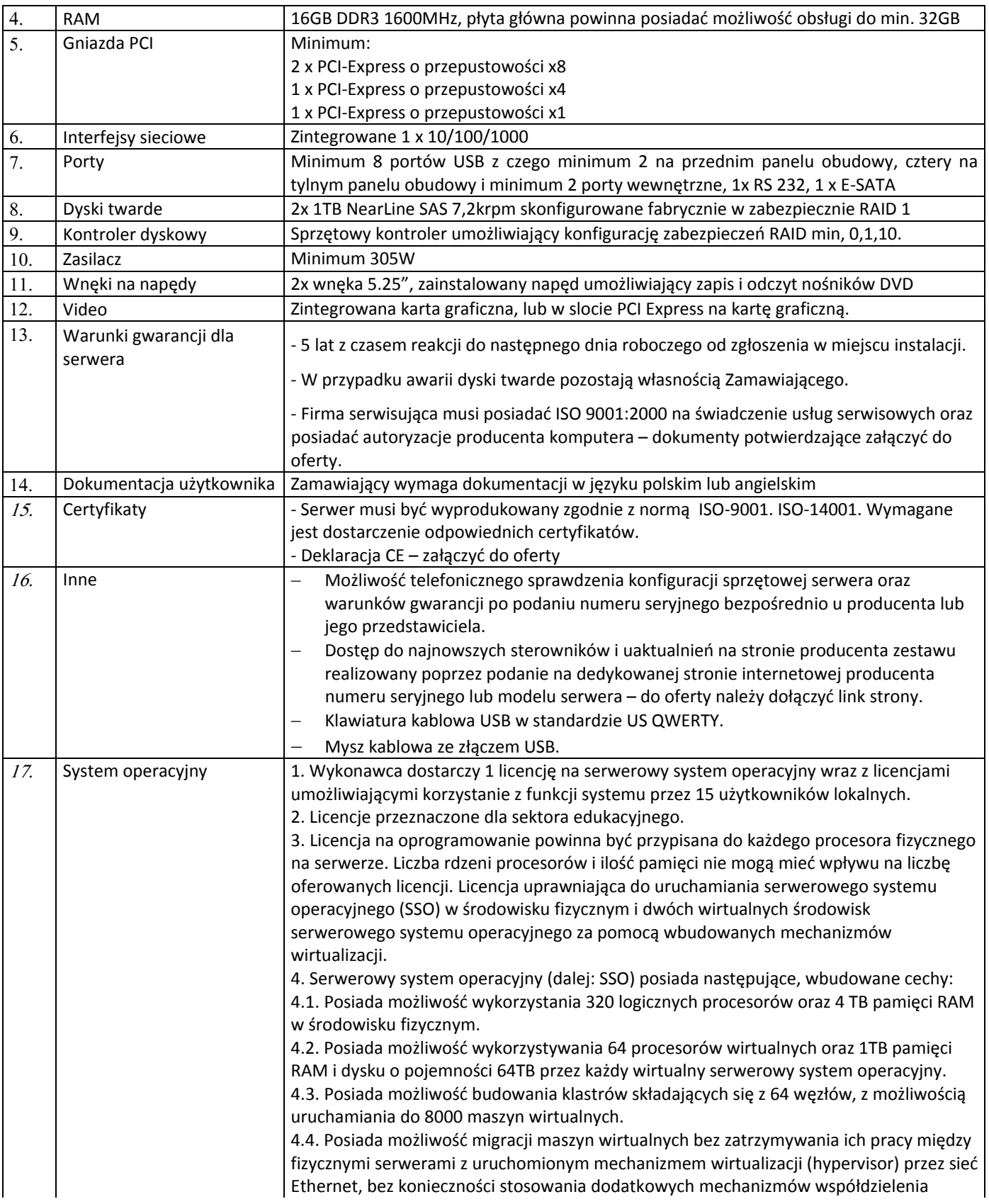

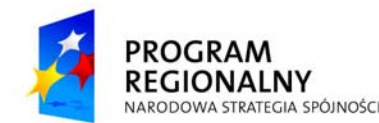

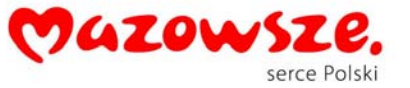

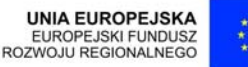

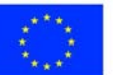

pamięci.

4.5. Posiada wsparcie (na umożliwiającym to sprzęcie) dodawania i wymiany pamięci RAM bez przerywania pracy.

4.6. Posiada wsparcie (na umożliwiającym to sprzęcie) dodawania i wymiany procesorów bez przerywania pracy.

4.7. Posiada automatyczną weryfikację cyfrowych sygnatur sterowników w celu sprawdzenia, czy sterownik przeszedł testy jakości przeprowadzone przez producenta systemu operacyjnego.

4.8. Posiada możliwość dynamicznego obniżania poboru energii przez rdzenie procesorów niewykorzystywane w bieżącej pracy. Mechanizm ten uwzględnia specyfikę procesorów wyposażonych w mechanizmy Hyper‐Threading.

4.9. Wbudowane wsparcie instalacji i pracy na wolumenach, które:

▪ pozwalają na zmianę rozmiaru w czasie pracy systemu,

▪ umożliwiają tworzenie w czasie pracy systemu migawek, dających użytkownikom końcowym (lokalnym i sieciowym) prosty wgląd w poprzednie wersje plików i folderów,

▪ umożliwiają kompresję "w locie" dla wybranych plików i/lub folderów,

▪ umożliwiają zdefiniowanie list kontroli dostępu (ACL).

4.10. Posiada wbudowany mechanizm klasyfikowania i indeksowania plików (dokumentów) w oparciu o ich zawartość.

4.11. Posiada wbudowane szyfrowanie dysków przy pomocy mechanizmów posiadających certyfikat FIPS 140‐2 lub równoważny wydany przez NIST lub inną agendę rządową zajmującą się bezpieczeństwem informacji.

4.12. Posiada możliwość uruchamianie aplikacji internetowych wykorzystujących technologię ASP.NET

4.13. Posiada możliwość dystrybucji ruchu sieciowego HTTP pomiędzy kilka serwerów.

4.14. Posiada wbudowaną zaporę internetowa (firewall) z obsługą definiowanych reguł dla ochrony połączeń internetowych i intranetowych.

4.15. Graficzny interfejs użytkownika.

4.16. Zlokalizowane w języku polskim, następujące elementy: menu, przeglądarka internetowa, pomoc, komunikaty systemowe.

4.17. Posiada wsparcie dla większości powszechnie używanych urządzeń peryferyjnych (drukarek, urządzeń sieciowych, standardów USB, Plug&Play).

4.18. Posiada możliwość zdalnej konfiguracji, administrowania oraz aktualizowania systemu.

4.19. Dostępność bezpłatnych narzędzi producenta systemu umożliwiających badanie i wdrażanie zdefiniowanego zestawu polityk bezpieczeństwa.

4.20. Pochodzący od producenta systemu serwis zarządzania polityką konsumpcji informacji w dokumentach (Digital Rights Management).

4.21. System musi być wyposażony w:

▪ Podstawowe usługi sieciowe: DHCP oraz DNS wspierający DNSSEC,

▪ Usługi katalogowe oparte o LDAP i pozwalające na uwierzytelnianie użytkowników stacji roboczych, bez konieczności instalowania dodatkowego oprogramowania na tych stacjach, pozwalające na zarządzanie zasobami w sieci (użytkownicy, komputery,

drukarki, udziały sieciowe), z możliwością wykorzystania następujących funkcji:

‐ Podłączenie SSO do domeny w trybie offline – bez dostępnego połączenia sieciowego z domeną,

‐ Ustanawianie praw dostępu do zasobów domeny na bazie sposobu logowania użytkownika – na przykład typu certyfikatu użytego do logowania,

‐ Odzyskiwanie przypadkowo skasowanych obiektów usługi katalogowej z mechanizmu kosza.

▪ Zdalna dystrybucja oprogramowania na stacje robocze.

▪ Praca zdalna na serwerze z wykorzystaniem terminala (cienkiego klienta) lub

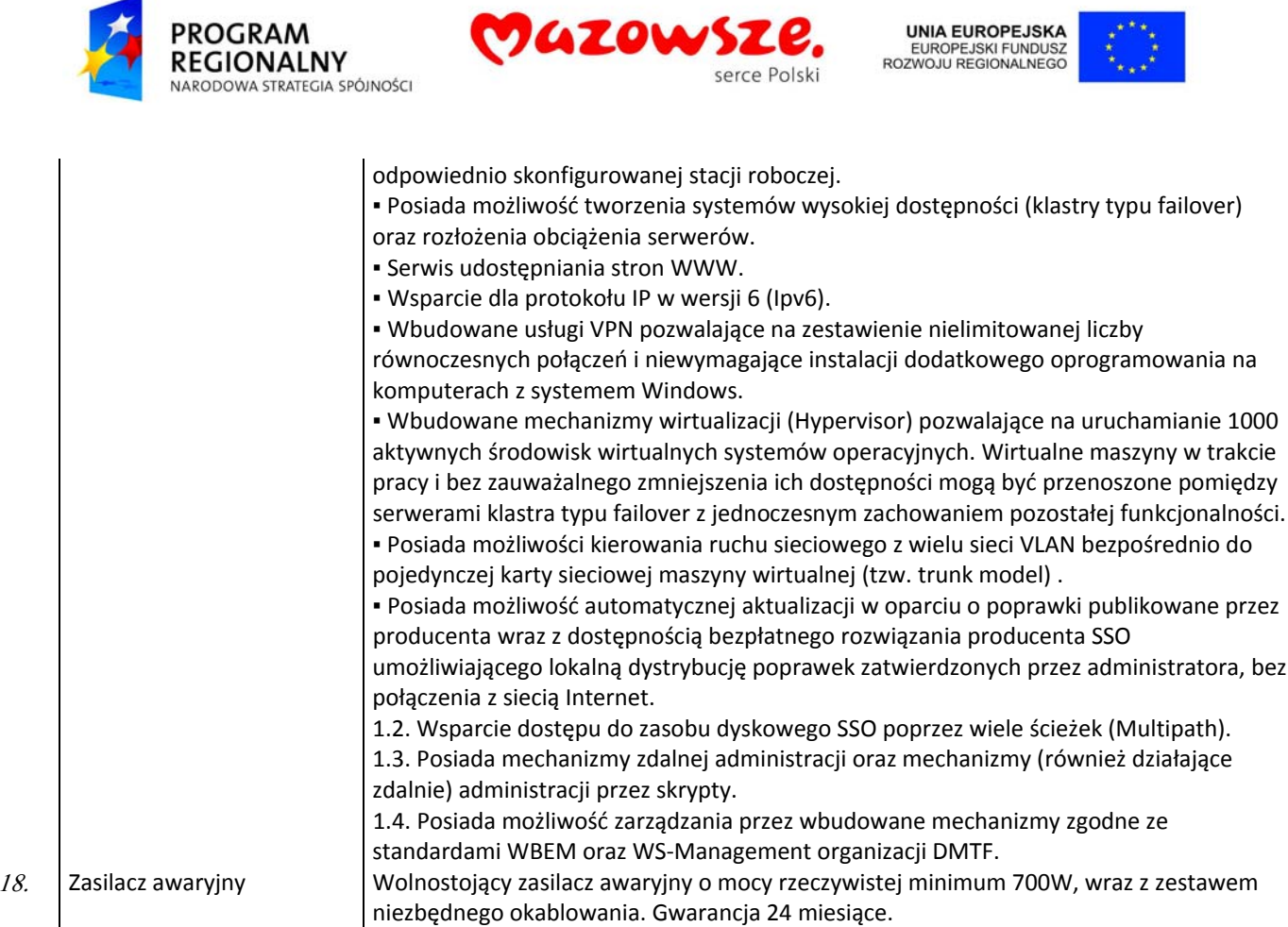

# 4. **Przełącznik sieciowy – 1 szt.**

Producent …………………………………………

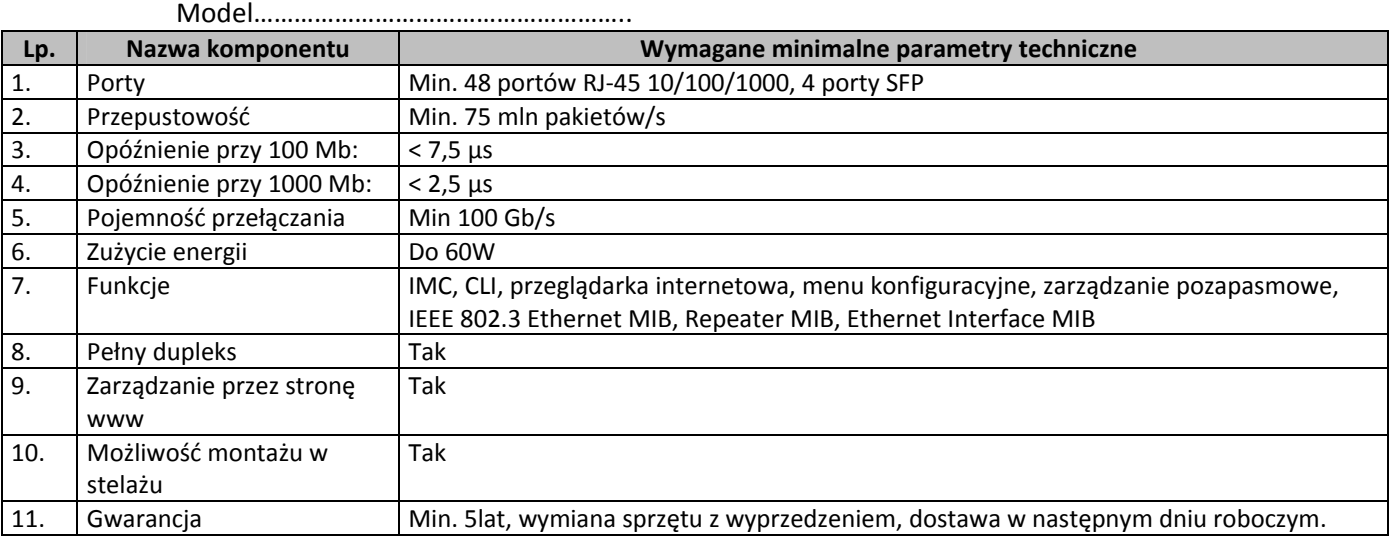

# 5. **Program biblioteczny – 1 szt.**

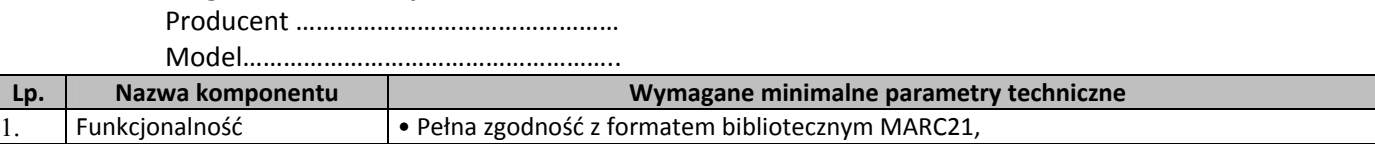

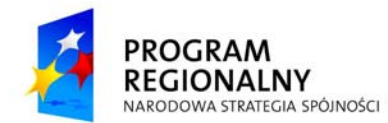

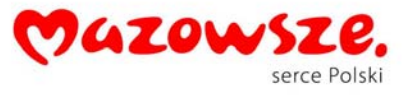

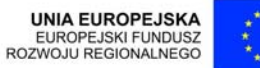

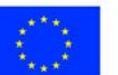

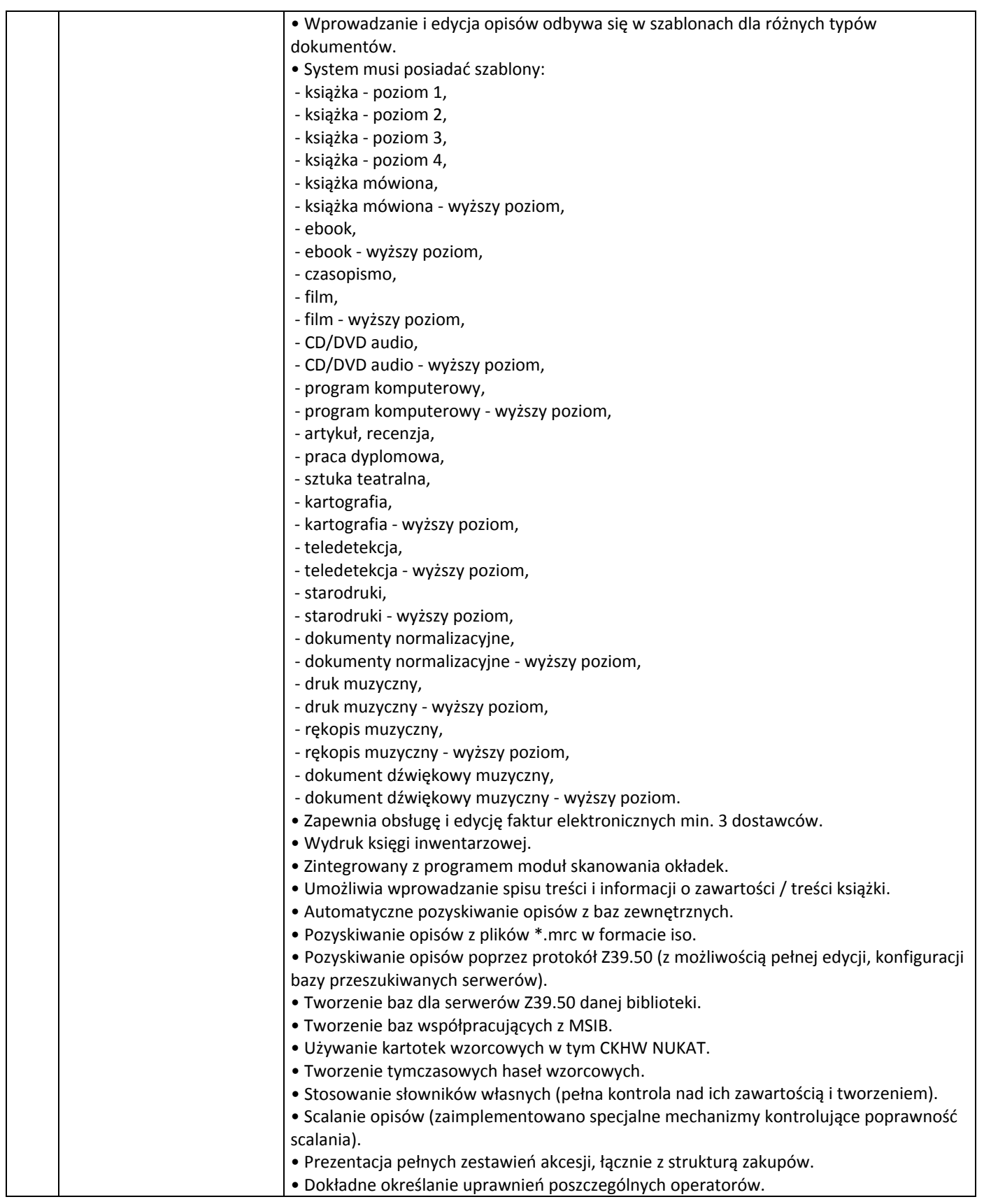

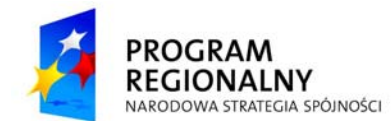

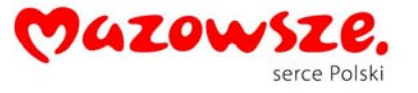

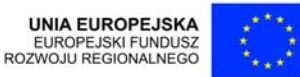

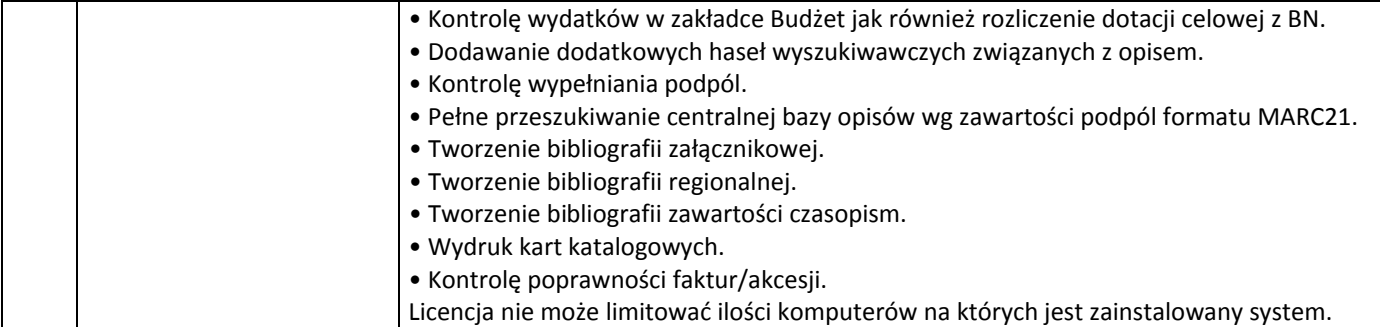

#### 6. **Czytnik kodów kreskowych – 2 szt.**

Producent …………………………………………

Model………………………………………………..

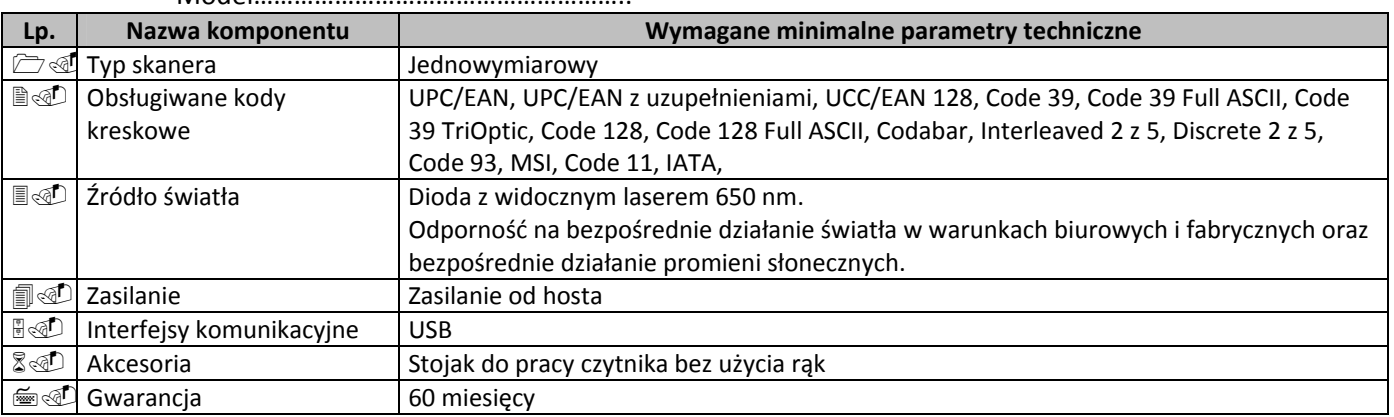

### 7. **Telewizor typ I – 1 szt.**

Producent …………………………………………

Model………………………………………………..

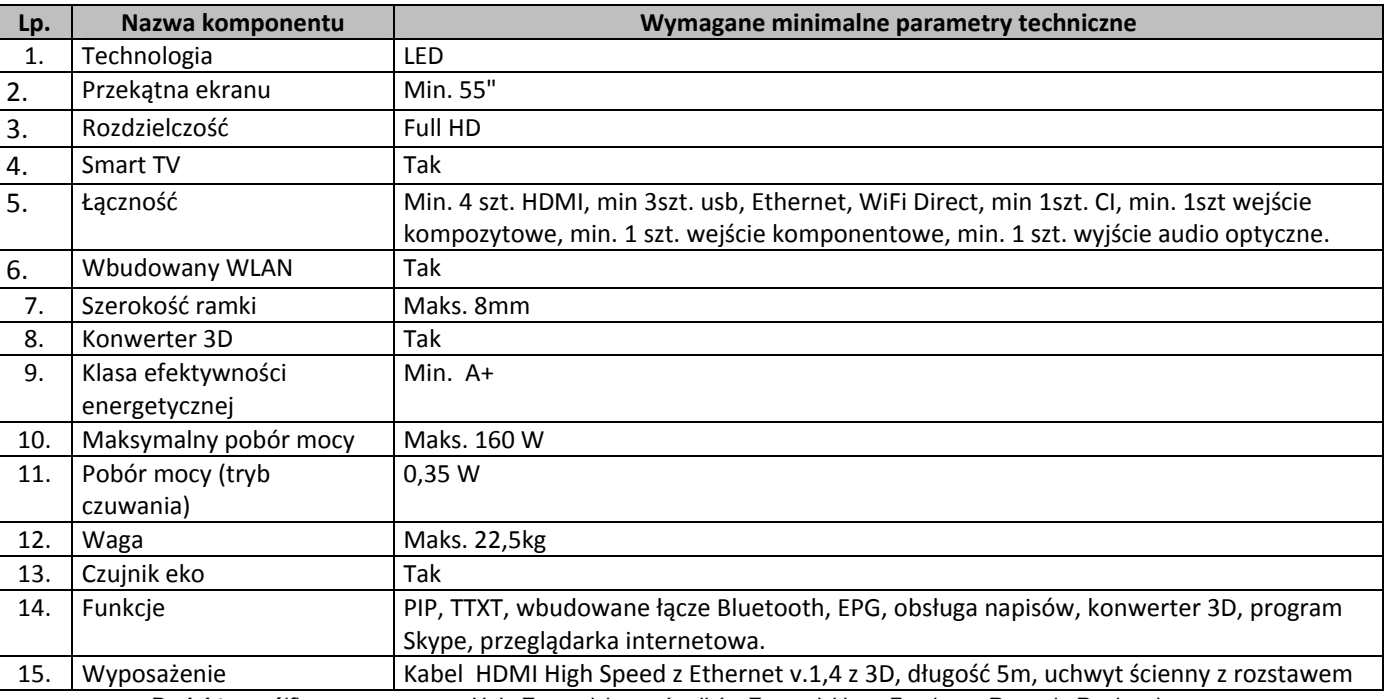

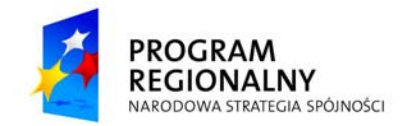

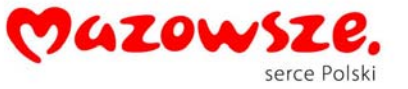

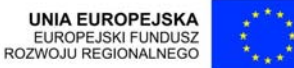

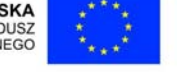

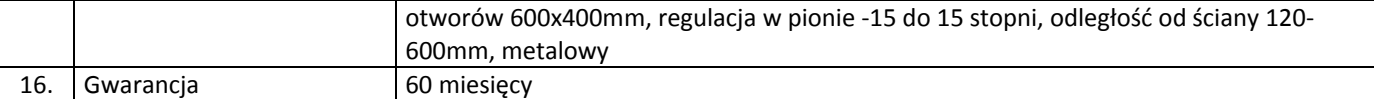

#### 8. **Telewizor typ II – 1 szt.**

Producent …………………………………………

Model………………………………………………..

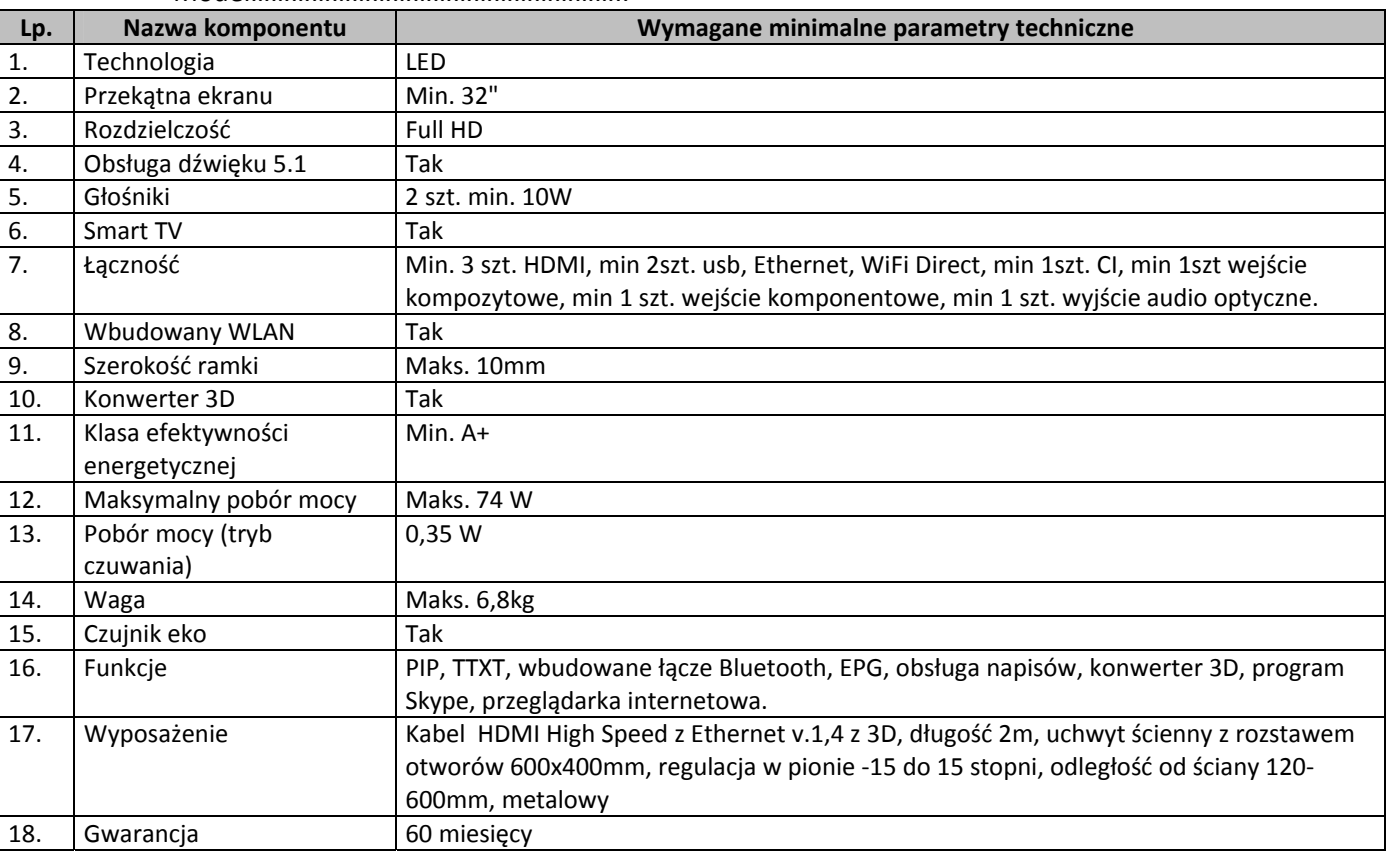

# 9. **Drukarka termiczna – 1 szt.**

Producent …………………………………………

Model………………………………………………..

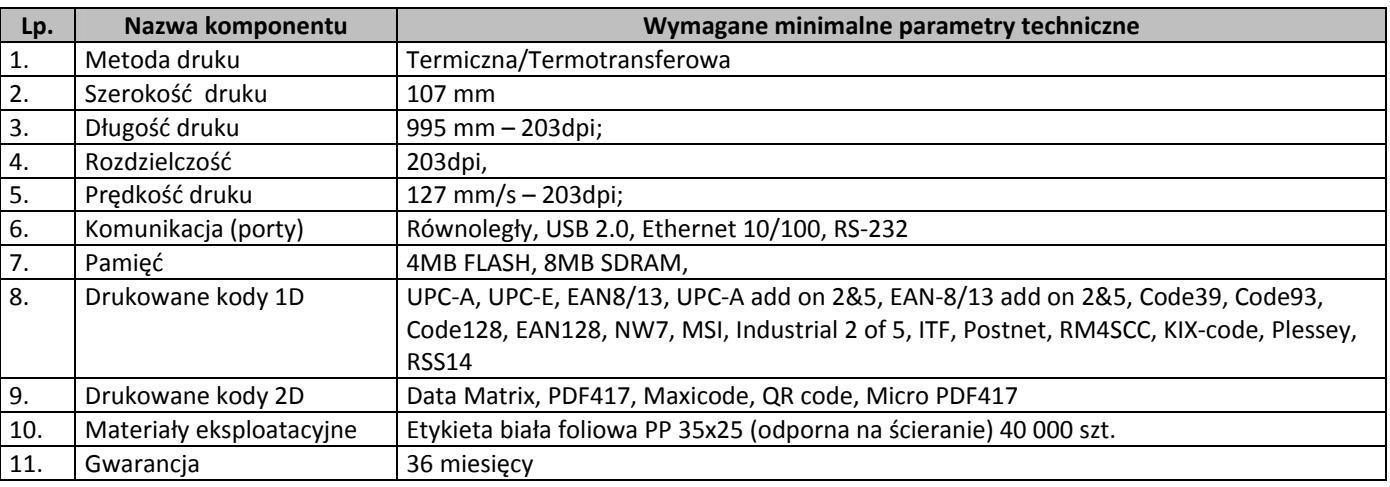

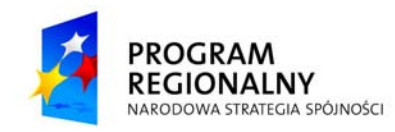

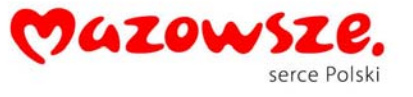

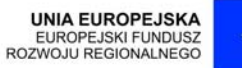

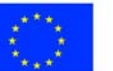

#### 10. **Słuchawki z mikrofonem – 10 szt.**

Producent …………………………………………

Model………………………………………………..

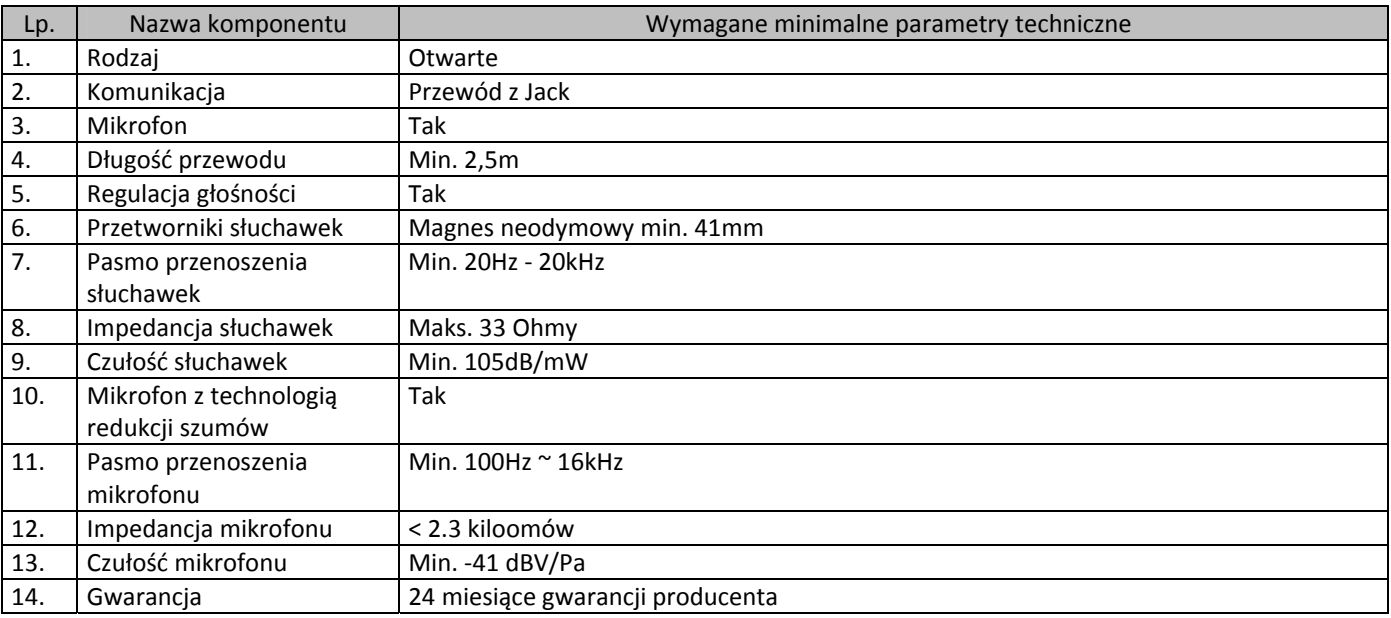

# 11. **UTM – 1 szt.**

Producent …………………………………………

Model………………………………………………..

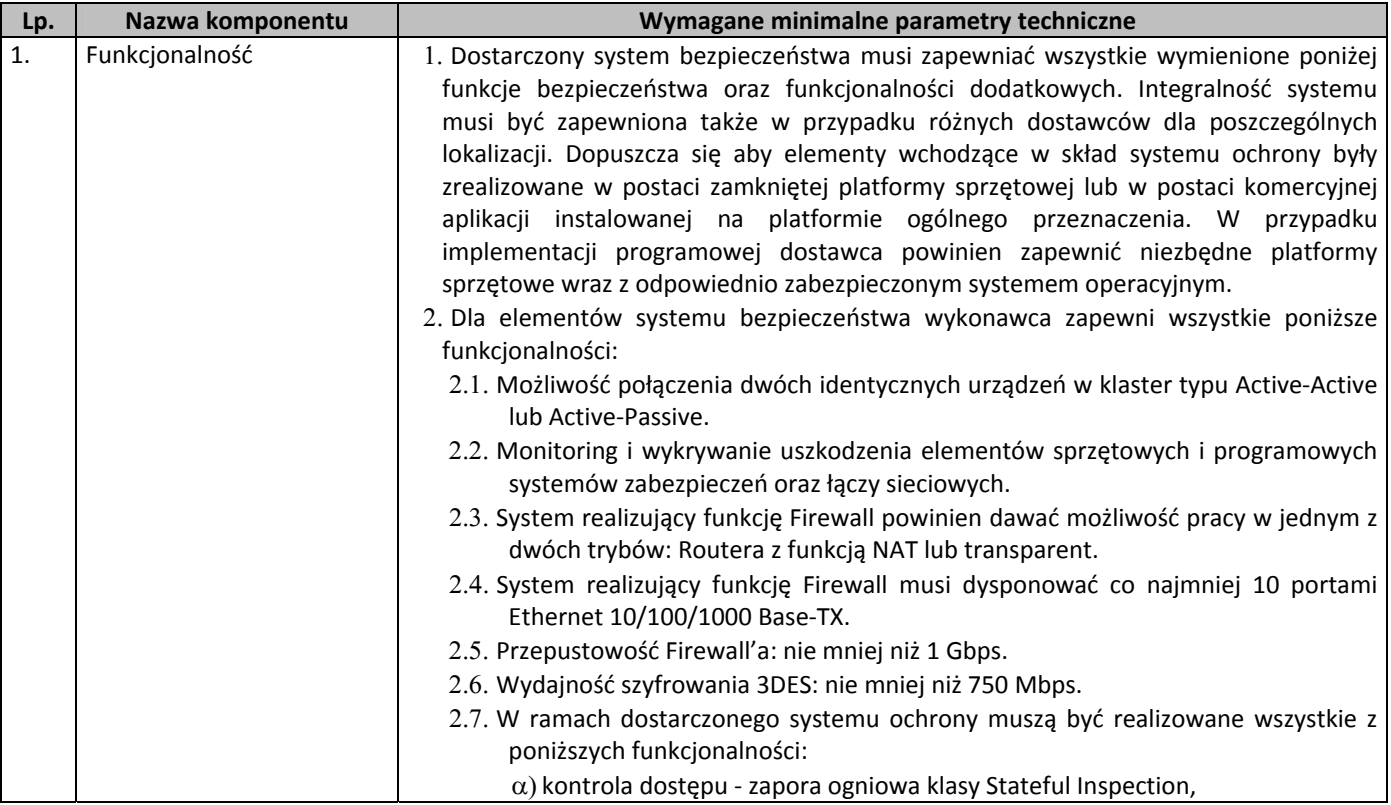

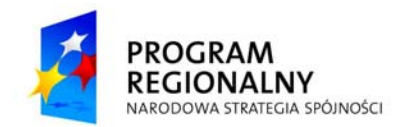

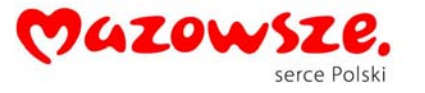

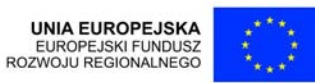

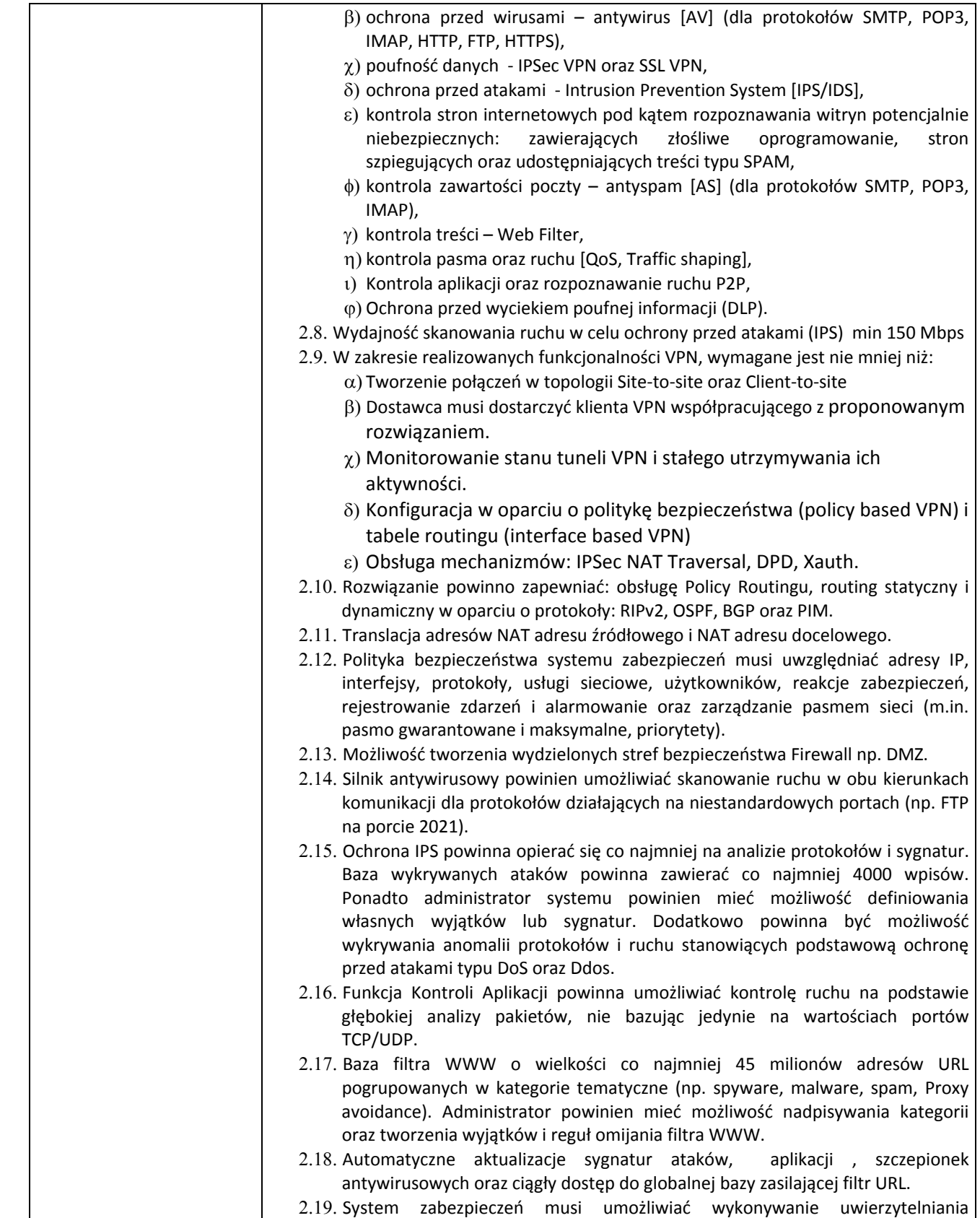

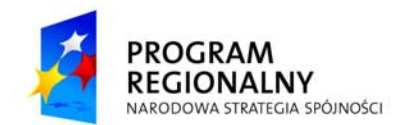

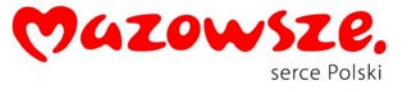

UNIA EUROPEJSKA<br>EUROPEJSKI FUNDUSZ<br>ROZWOJU REGIONALNEGO

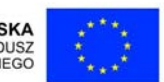

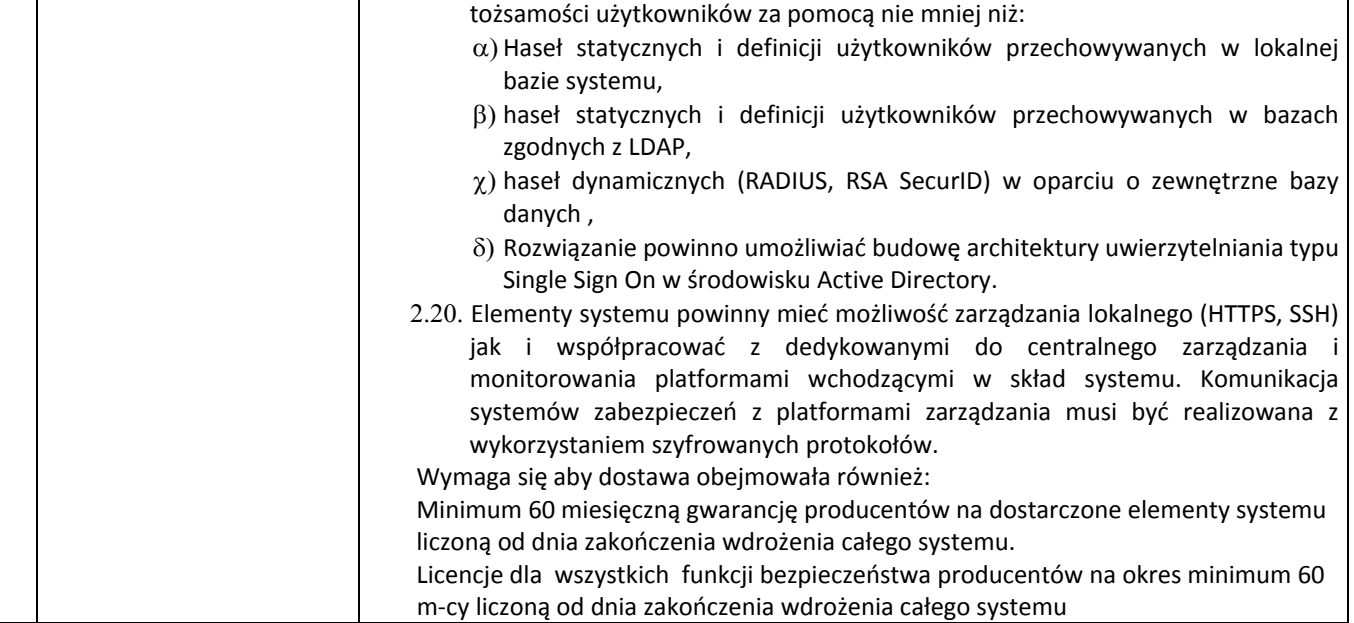

# 12. **Aplikacja biurowa – 12 szt.**

# Producent …………………………………………

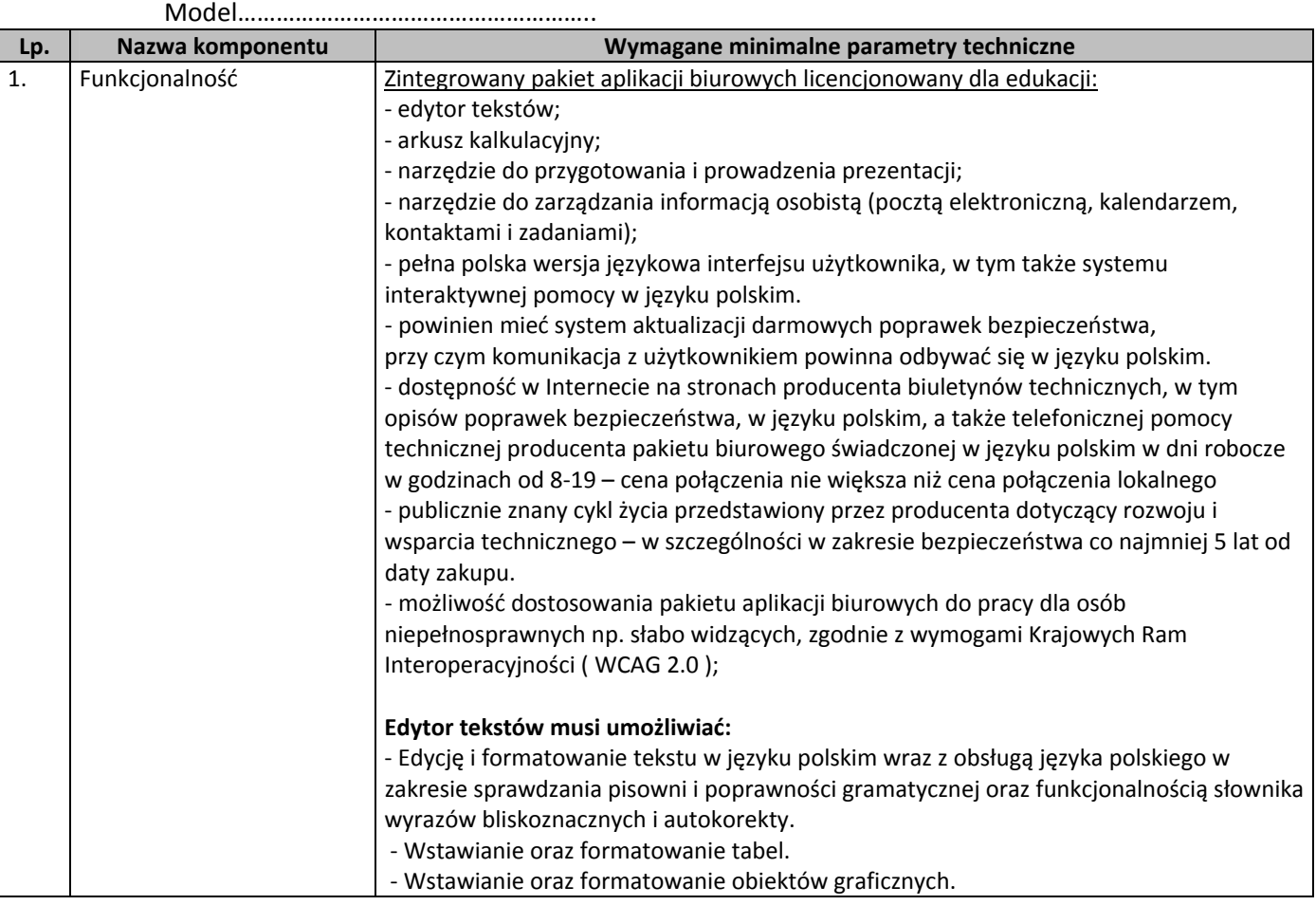

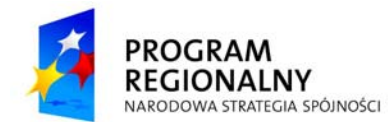

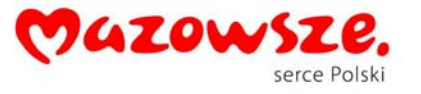

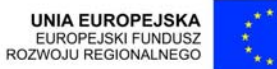

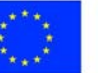

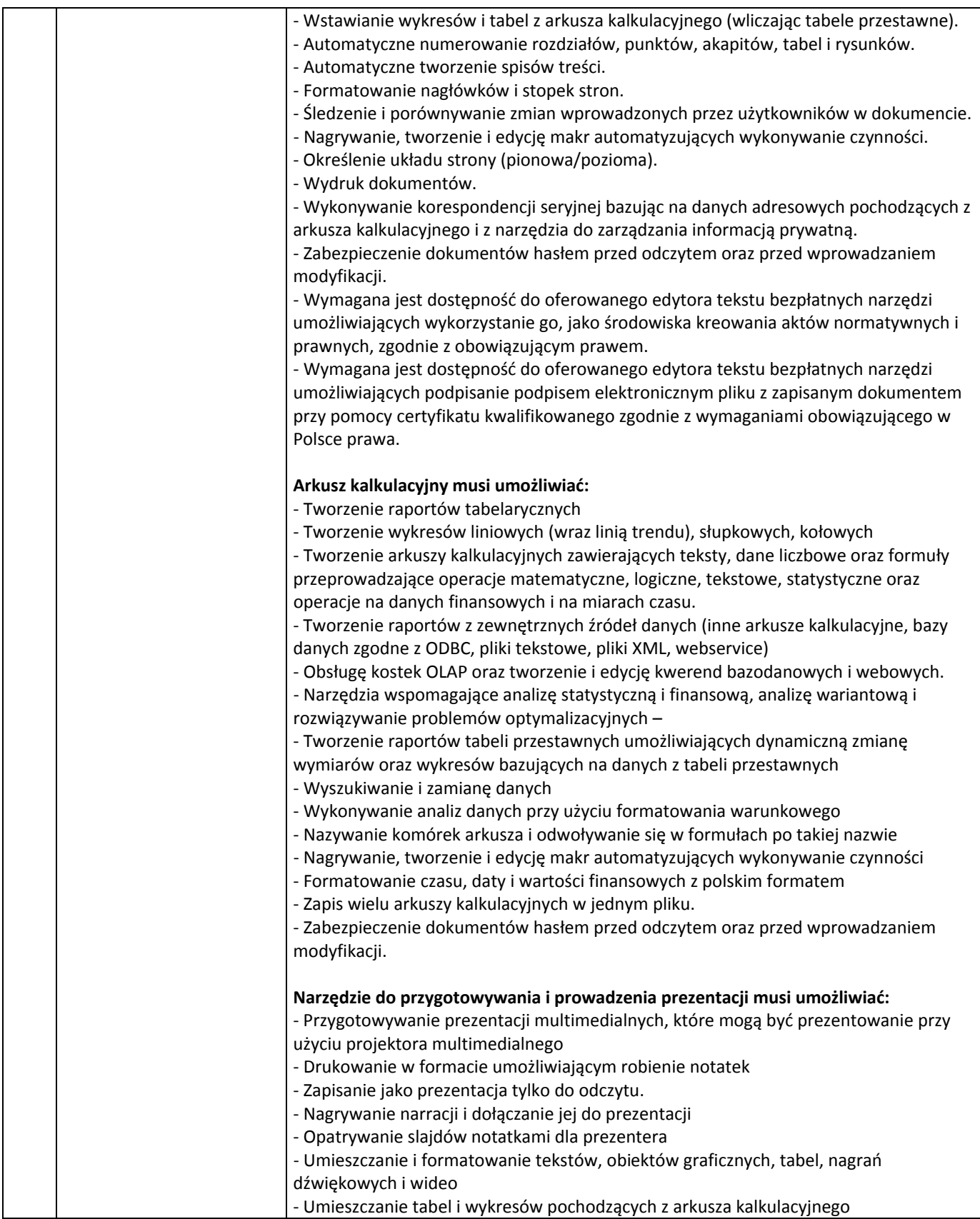

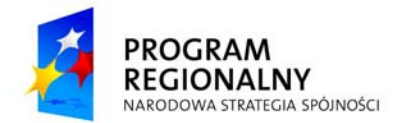

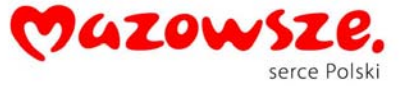

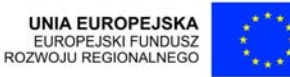

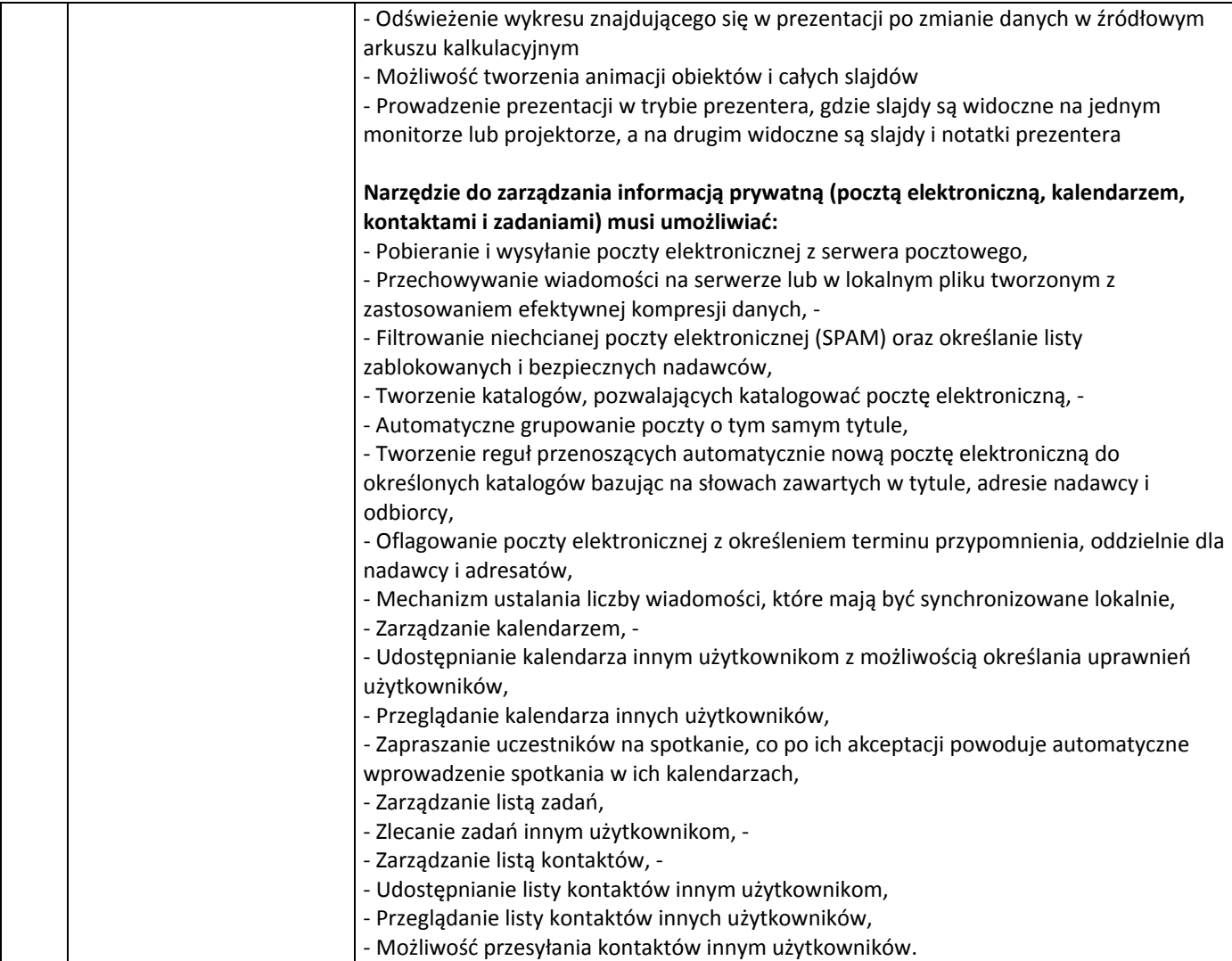

#### **13**. **Oprogramowanie antywirusowe – 13 szt.**

# Producent …………………………………………

Model………………………………………………..

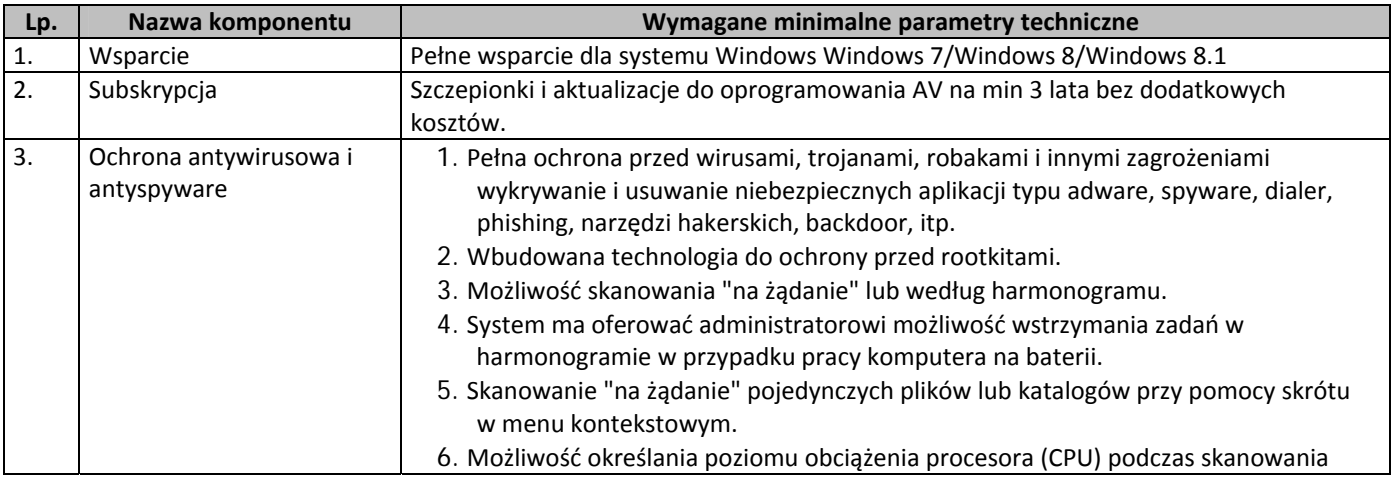

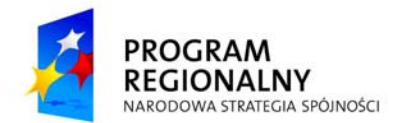

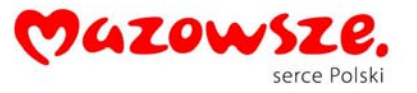

UNIA EUROPEJSKA<br>EUROPEJSKI FUNDUSZ<br>ROZWOJU REGIONALNEGO

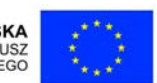

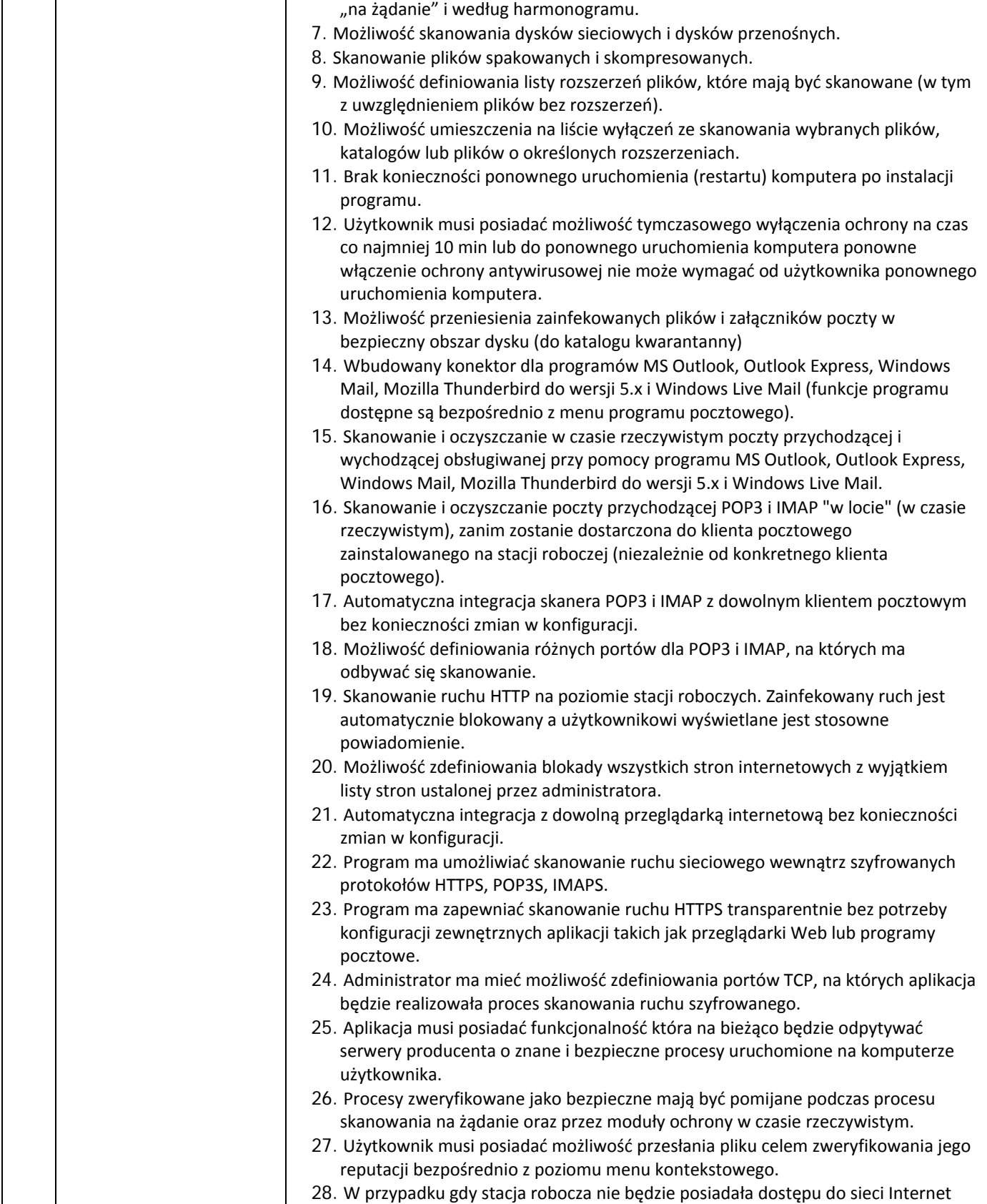

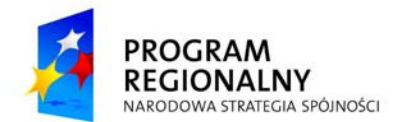

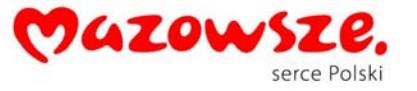

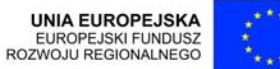

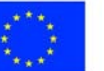

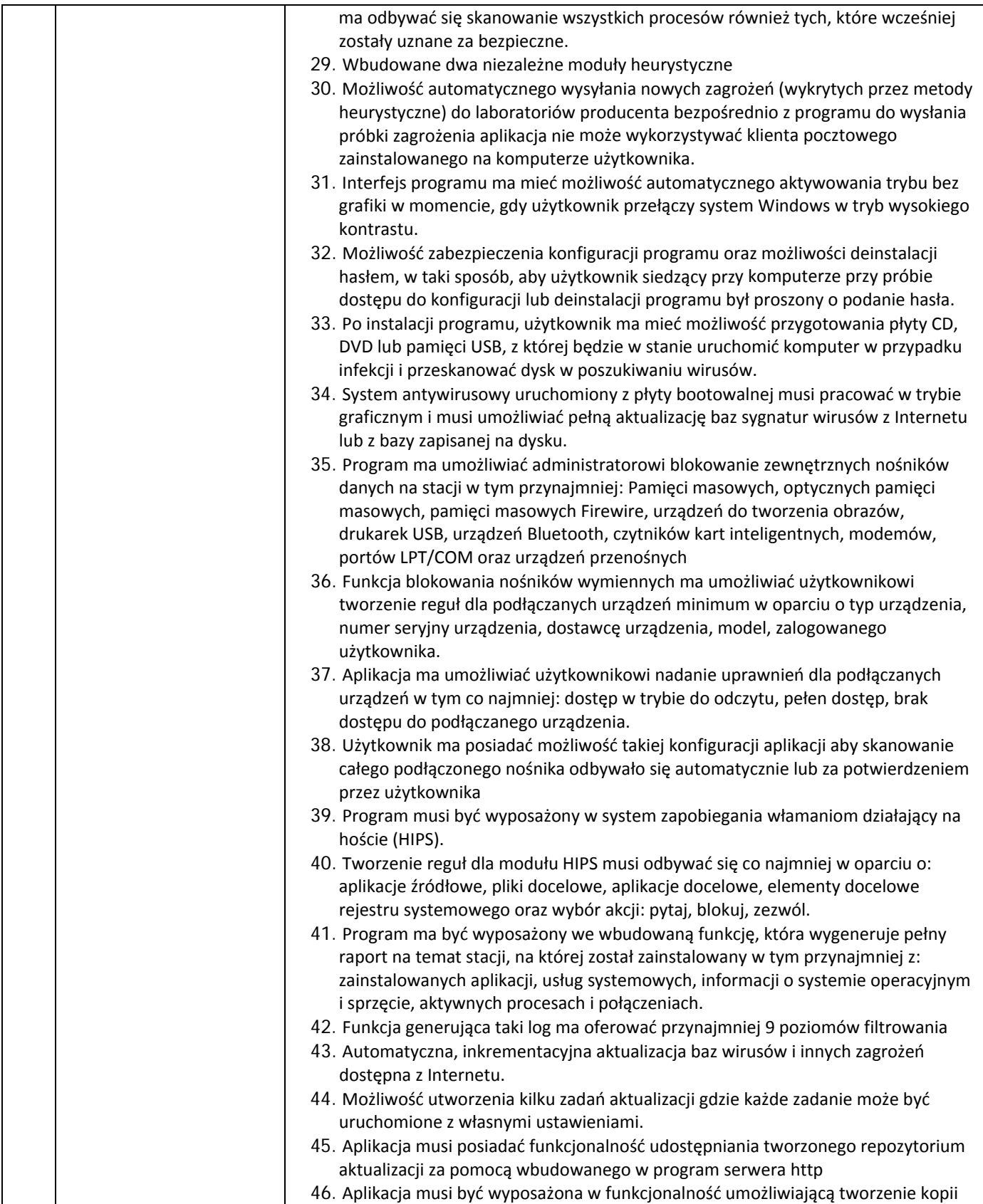

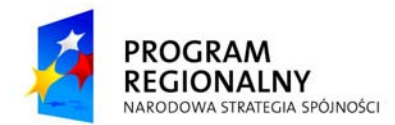

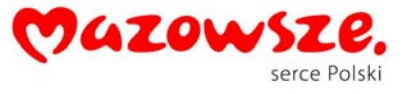

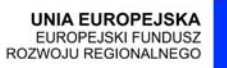

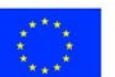

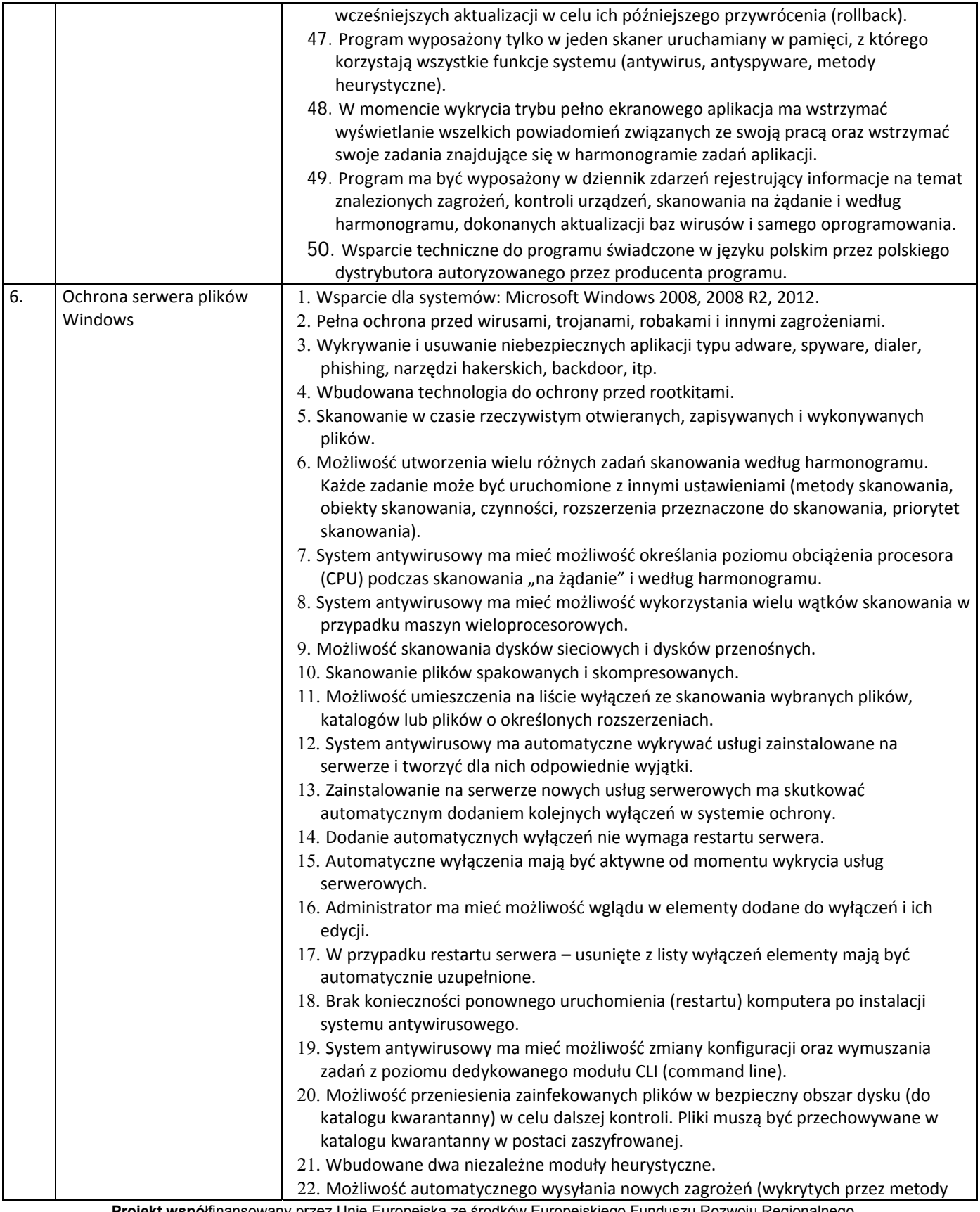

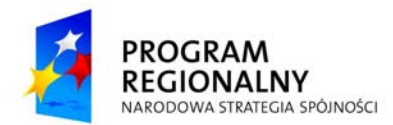

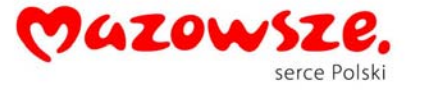

UNIA EUROPEJSKA<br>EUROPEJSKI FUNDUSZ<br>ROZWOJU REGIONALNEGO

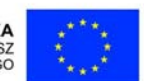

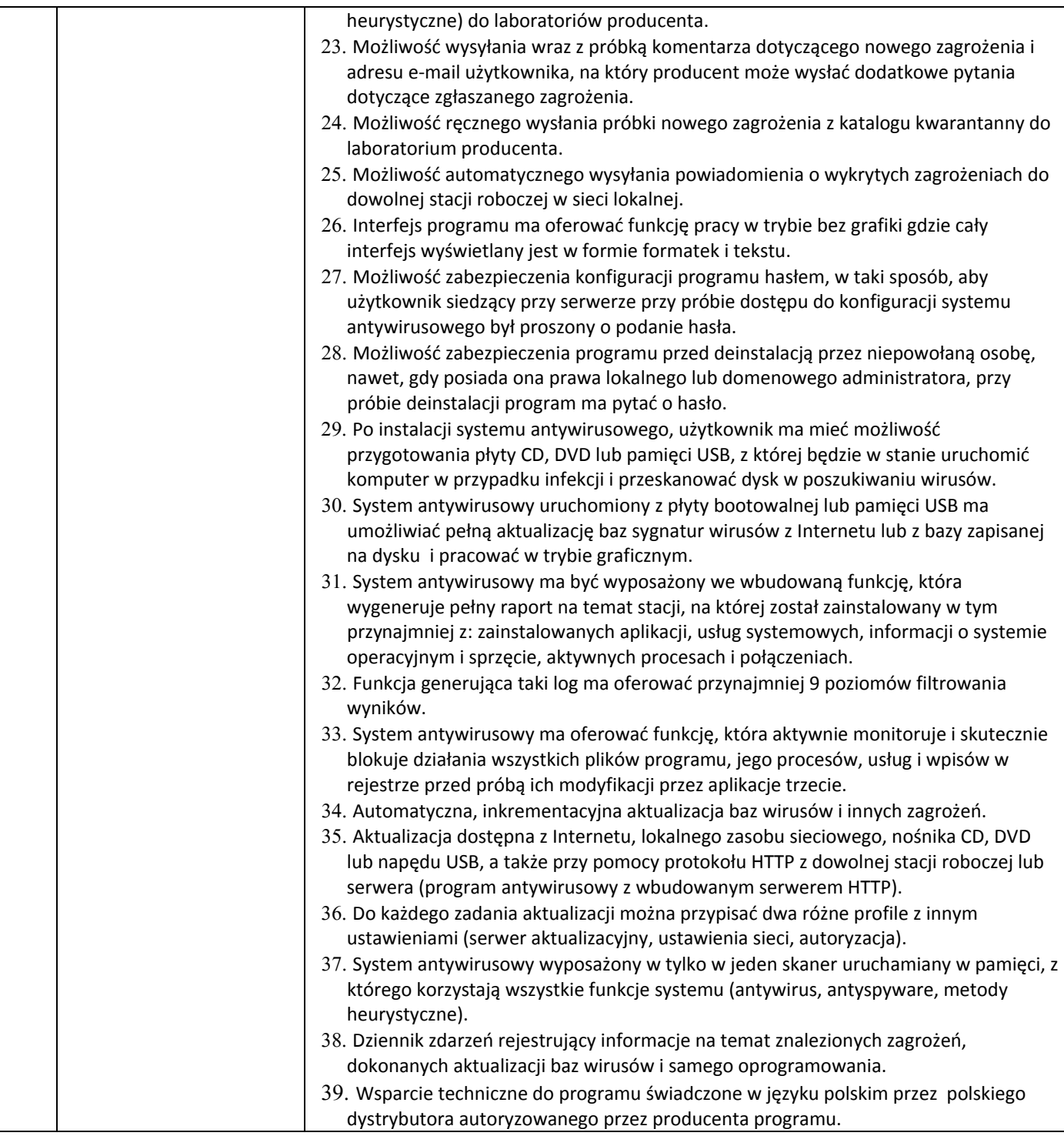

#### 14. **Klawiatura dla niepełnosprawnych – 4 szt.**

Producent …………………………………………

Model………………………………………………..

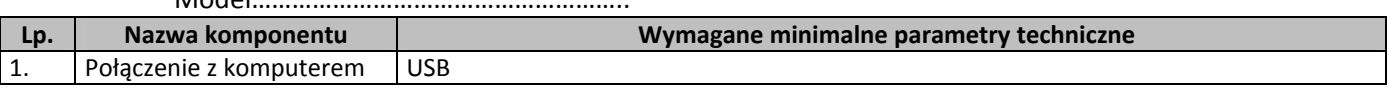

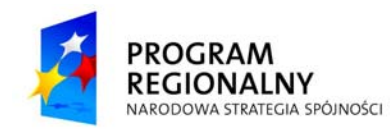

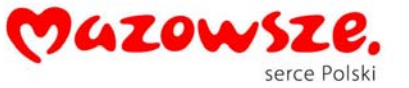

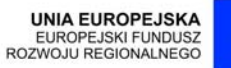

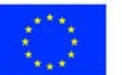

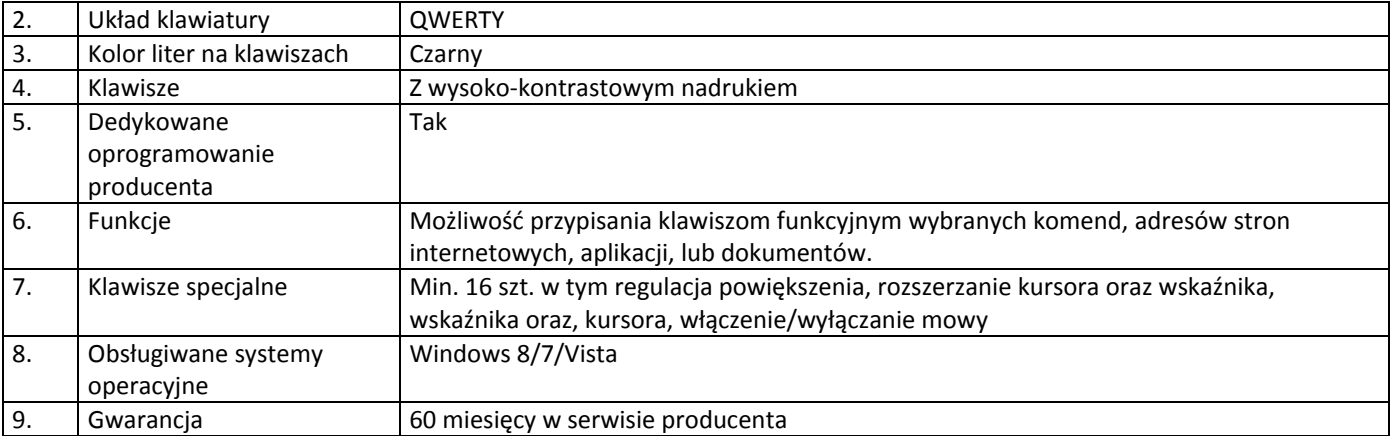

#### 15. **Mysz dla niepełnosprawnych – 4 szt.**

Producent …………………………………………

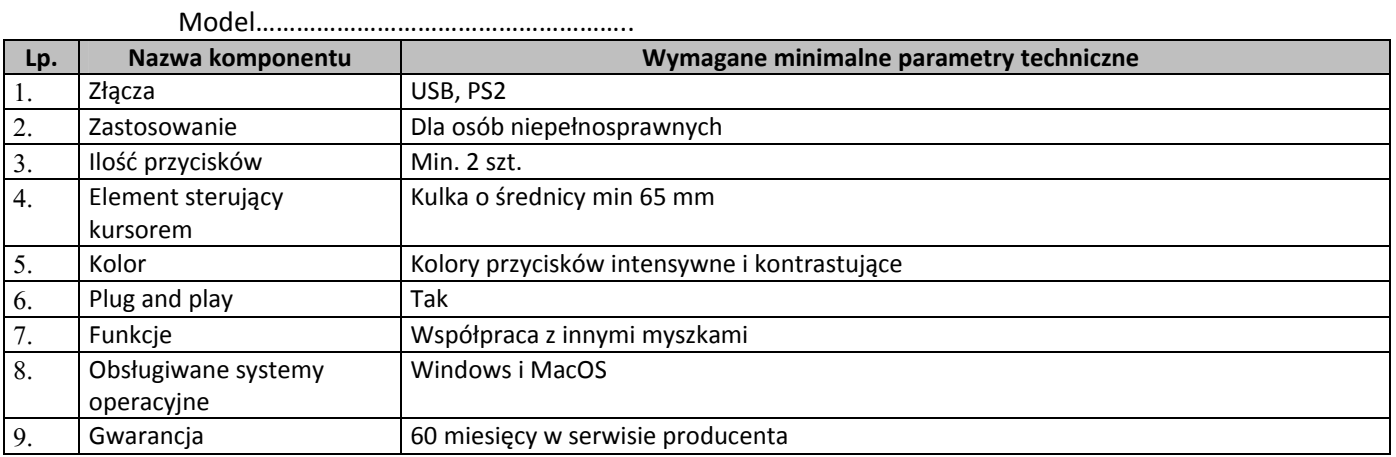

#### 16. **Punkt dostępowy – 2 szt.**

Producent …………………………………………

Model………………………………………………..

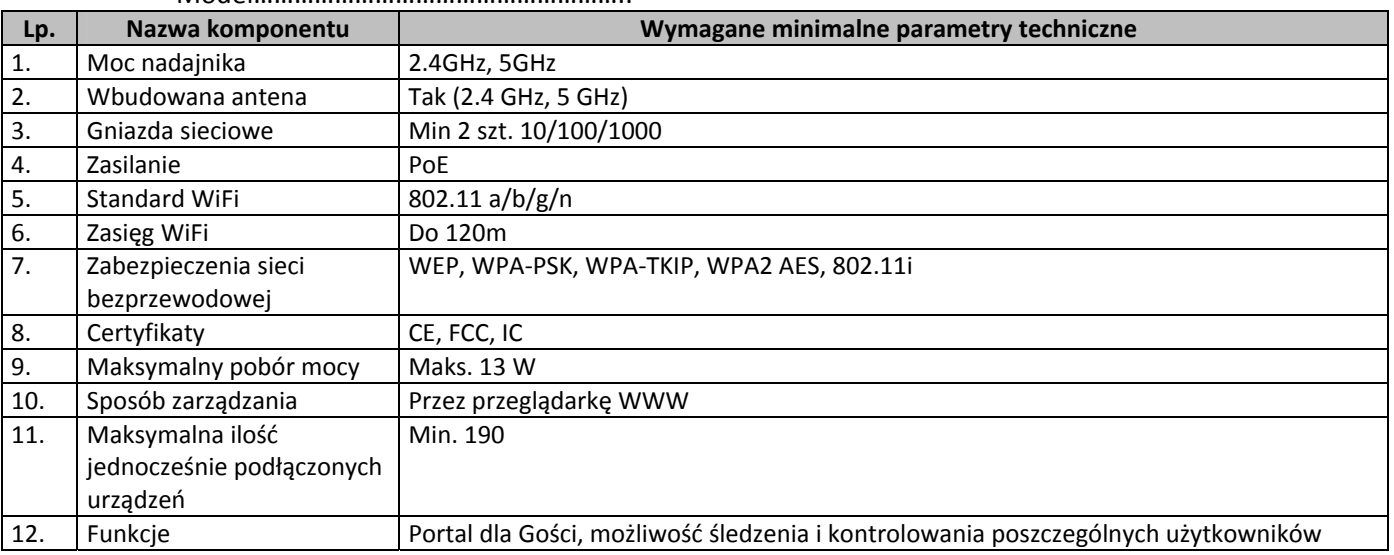

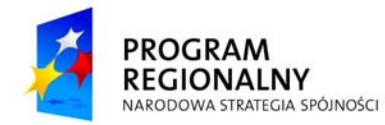

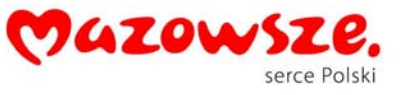

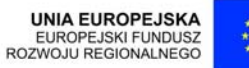

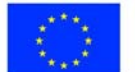

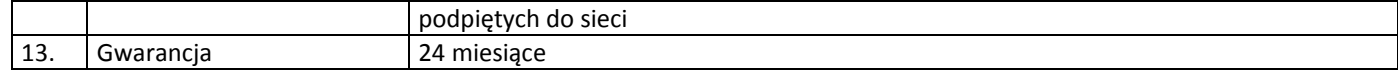